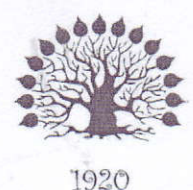

МИНИСТЕРСТВО НАУКИ И ВЫСШЕГО ОБРАЗОВАНИЯ РОССИЙСКОЙ ФЕДЕРАЦИИ Филиал федерального государственного бюджетного образовательного учреждения высшего образования «Кубанский государственный университет» в г. Славянске-на-Кубани Факультет математики, информатики, биологии и технологии Кафедра математики, информатики, естественнонаучных и общетехнических дисциплин

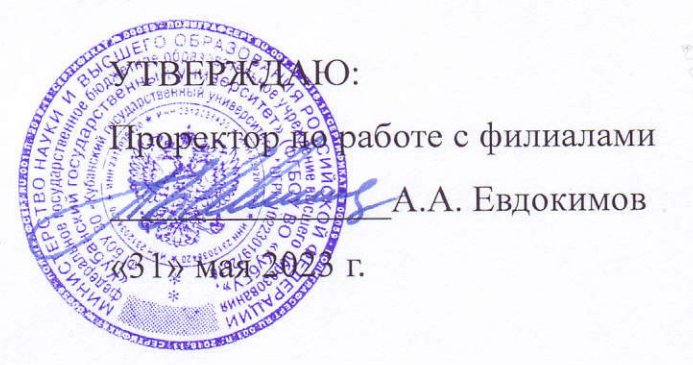

# РАБОЧАЯ ПРОГРАММА ДИСЦИПЛИНЫ

# Б1.0.17.17 ОПЕРАЦИОННЫЕ СИСТЕМЫ, СЕТИ И ИНТЕРНЕТ-ТЕХНОЛОГИИ

Направление подготовки 44.03.01 Педагогическое образование

Направленность (профиль) Информатика

Форма обучения заочная

Квалификация бакалавр

#### ДОКУМЕНТ ПОДПИСАН ЭЛЕКТРОННОЙ ПОДПИСЬЮ

Сертификат: 00C7D81F155464E2952C62D138F9B3B449 Supermann Societic Trace Terracescent<br>Владелец: Хагуров Темыр Айтечевич<br>Действителен: с 13.10.2023 до 05.01.2025

Краснодар 2023

Рабочая программа дисциплины «Операционные системы, сети и интернет-технологии» составлена в соответствии с Федеральным государственным образовательным стандартом высшего образования (ФГОС ВО) по направлению подготовки 44.03.01 Педагогическое образование утвержденному приказом Министерства образования и науки Российской Федерации от 22 февраля 2018 г. № 121, зарегистрировано в Минюсте России 15.03.2018 № 50362.

Программу составил:

Чернышев А.Н., доцент кафедры математики, информатики, естественнонаучных и общетехнических дисциплин, кандидат физико-математических наук, доцент

Рабочая программа дисциплины «Операционные системы, сети и интернет-технологии» утверждена на заседании кафедры математики, информатики, естественнонаучных и общетехнических дисциплин

протокол №13 от 16.05.2023 г.

Зав. кафедрой математики, информатики, естественнонаучных и общетехнических дисциплин Радченко С. А.,

Утверждена на заседании учебно-методического совета филиала, протокол №9 от 18.05.2023 г.

Председатель УМС филиала Поздняков С. А.

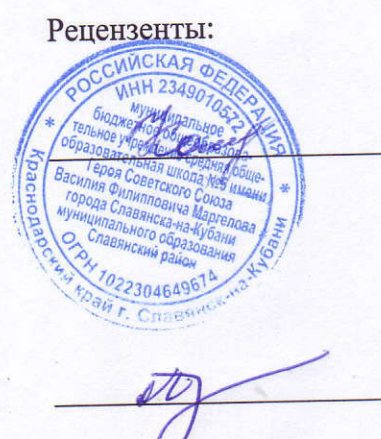

Катаева Н.В., директор МБОУ СОШ № 5 им. Героя Советского г. Славянска-на-Кубани Маргелова, **B.** Φ. Союза МО Славянский район

Пушечкин Н.П., доцент каф. МИЕНиОД, КубГУ филиал в г.Славянске-на-Кубани

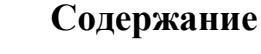

<span id="page-2-32"></span><span id="page-2-31"></span><span id="page-2-30"></span><span id="page-2-29"></span><span id="page-2-28"></span><span id="page-2-27"></span><span id="page-2-26"></span><span id="page-2-25"></span><span id="page-2-24"></span><span id="page-2-23"></span><span id="page-2-22"></span><span id="page-2-21"></span><span id="page-2-20"></span><span id="page-2-19"></span><span id="page-2-18"></span><span id="page-2-17"></span><span id="page-2-16"></span><span id="page-2-15"></span><span id="page-2-14"></span><span id="page-2-13"></span><span id="page-2-12"></span><span id="page-2-11"></span><span id="page-2-10"></span><span id="page-2-9"></span><span id="page-2-8"></span><span id="page-2-7"></span><span id="page-2-6"></span><span id="page-2-5"></span><span id="page-2-4"></span><span id="page-2-3"></span><span id="page-2-2"></span><span id="page-2-1"></span><span id="page-2-0"></span>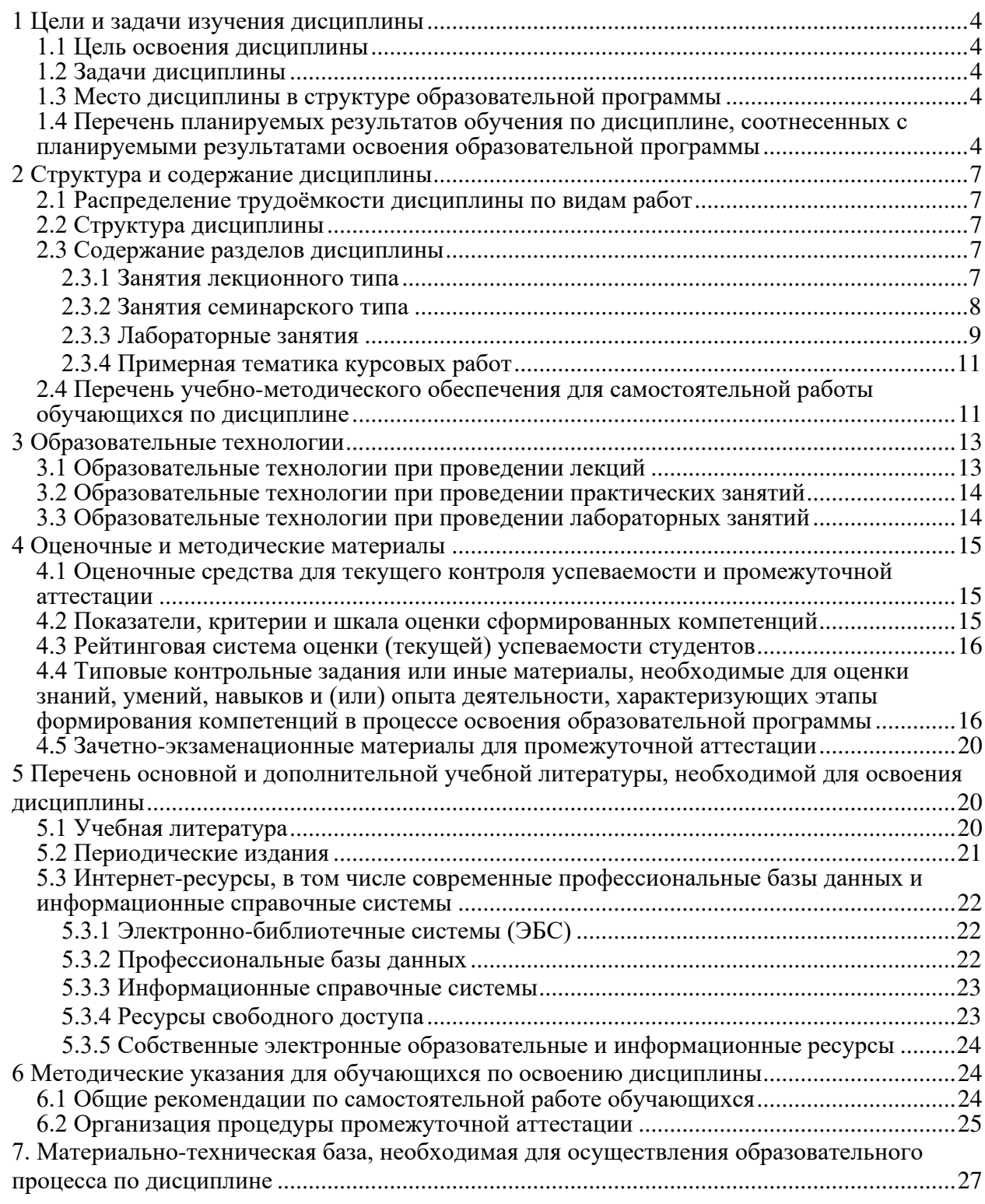

## **1 Цели и задачи изучения дисциплины**

## **1.1 Цель освоения дисциплины**

**Цели дисциплины**: формирование способности использовать современные информационные и коммуникационные технологии для создания, формирования и администрирования электронных образовательных ресурсов на основе формируемой системы знаний, умений и навыков в области операционных систем, сетей и Интернет-технологий.

## **1.2 Задачи дисциплины**

Изучение дисциплины «Операционные системы, сети и Интернет-технологии» направлено на овладение студентами следующими компетенциями:

УК-1: Способен осуществлять поиск, критический анализ и синтез информации, применять системный подход для решения поставленных задач.

ОПК-7: Способен взаимодействовать с участниками образовательных отношений в рамках реализации образовательных программ.

ПК-2 способен применять знания информатики при реализации образовательного процесса;

ПК-3 способен организовать деятельность обучающихся, направленную на развитие интереса к информатике в рамках урочной и внеурочной деятельности.

В соответствии с этим ставятся следующие задачи дисциплины, направленные на:

1. формирование системы знаний и умений в области операционных систем, компьютерных сетей и Интернет-технологий;

2. воспитание информационной культуры, необходимой будущему учителю для понимания целей и задач как основного школьного курса, так и школьных элективных курсов;

3. обеспечение условий для активизации познавательной деятельности студентов и формирования у них опыта деятельности в ходе решения прикладных задач, специфических для области их профессиональной деятельности;

4. стимулирование самостоятельной, деятельности по освоению содержания дисциплины и формированию необходимых знаний, умений, владений.

#### **1.3 Место дисциплины в структуре образовательной программы**

Дисциплина «Операционные системы, сети и Интернет-технологии» относится к модулю Б1.О.17 «Основы предметных знаний по профилю «Информатика»» из обязательной части Блока 1 «Дисциплины (модули)». Для освоения дисциплины «Операционные системы, сети и Интернет-технологии» используются знания, умения, навыки, способы деятельности и установки, полученные и сформированные в ходе изучения следующих дисциплин: «Информационно-коммуникационные технологии и анализ данных», «Архитектура компьютера».

Освоение данной дисциплины является основой для последующего изучения учебных дисциплин: «Теоретические основы информатики», «Компьютерное моделирование», «Информационные системы», а также курсов по выбору студентов, содержание которых связано с готовностью студента углубить свои знания в области информатики.

## **1.4 Перечень планируемых результатов обучения по дисциплине, соотнесенных с планируемыми результатами освоения образовательной программы**

Изучение данной учебной дисциплины направлено на формирование у обучающихся следующих универсальных, общепрофессиональных и профессиональных компетенций (УК, ОПК и ПК).

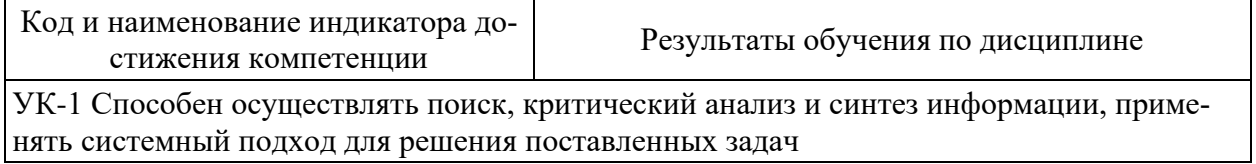

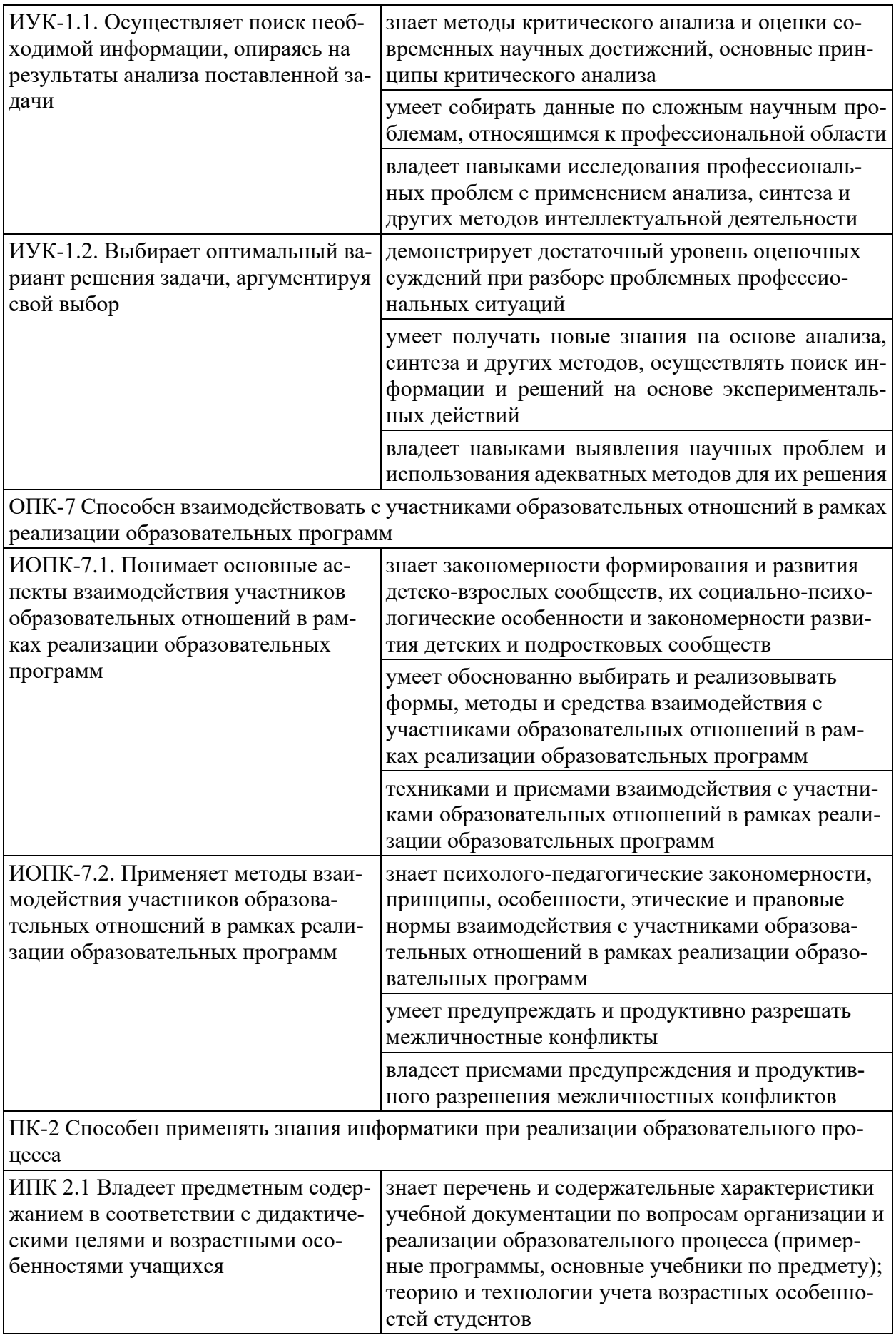

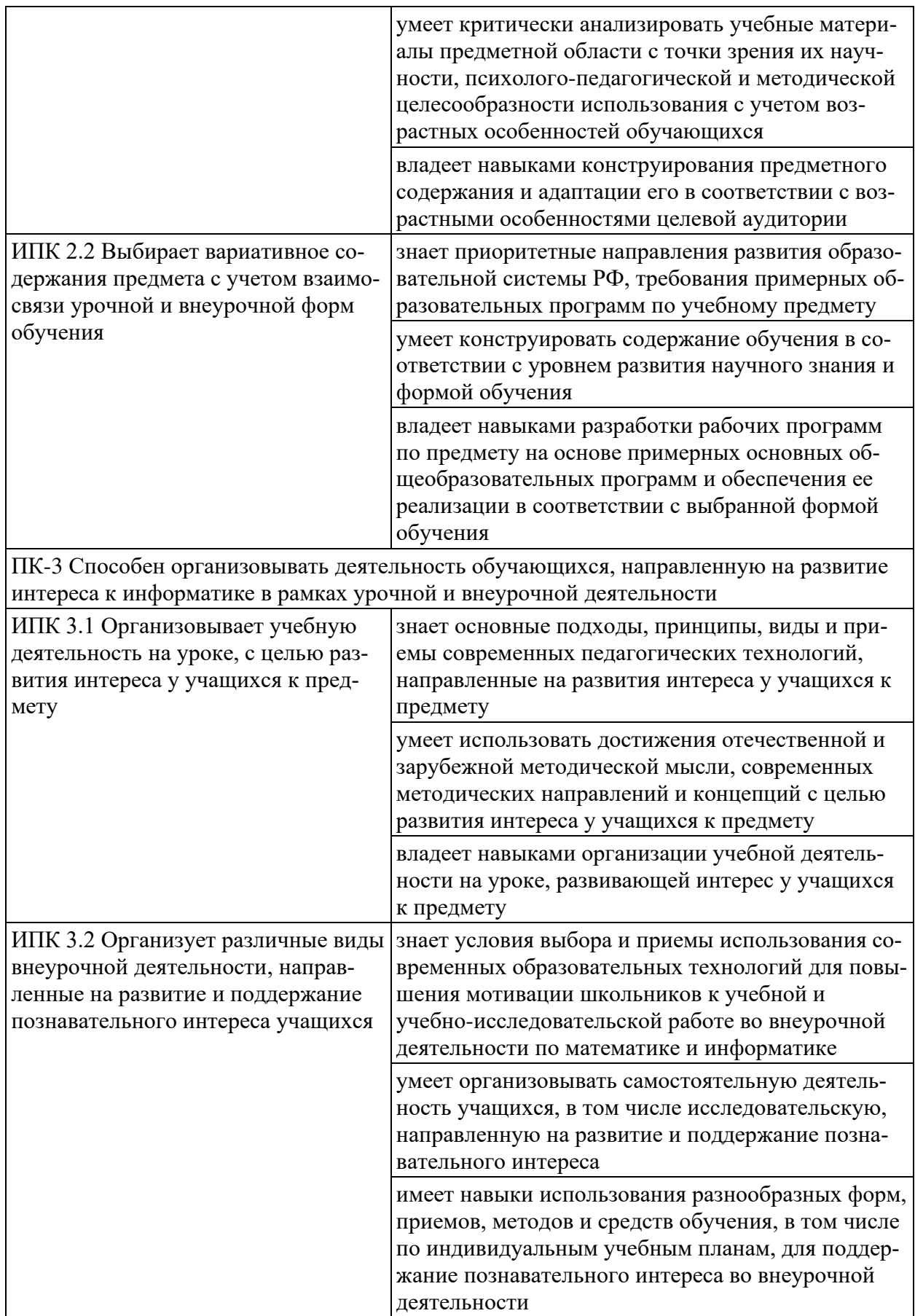

# **2 Структура и содержание дисциплины**

## **2.1 Распределение трудоёмкости дисциплины по видам работ**

Общая трудоёмкость дисциплины составляет 4 зач. ед. (144 часа), их распределение по видам работ представлено в таблице.

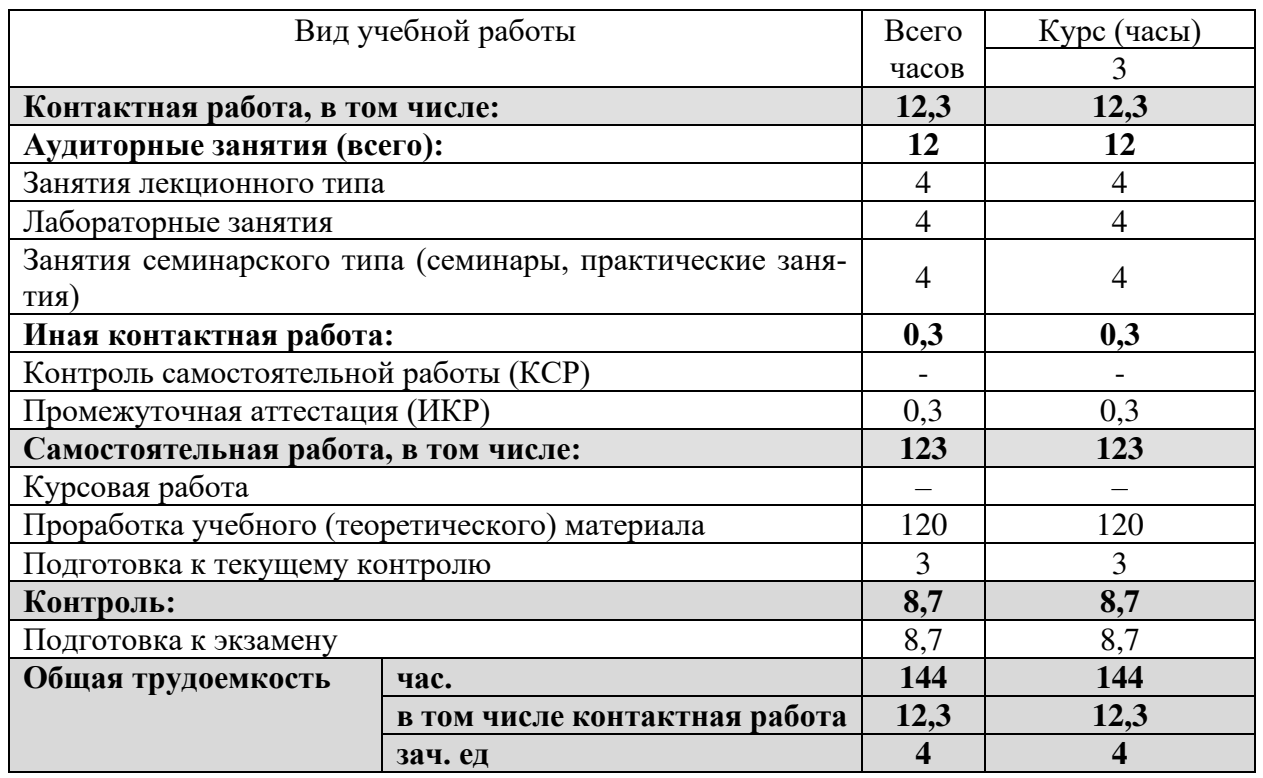

## **2.2 Структура дисциплины**

Распределение видов учебной работы и их трудоемкости по разделам дисциплины.

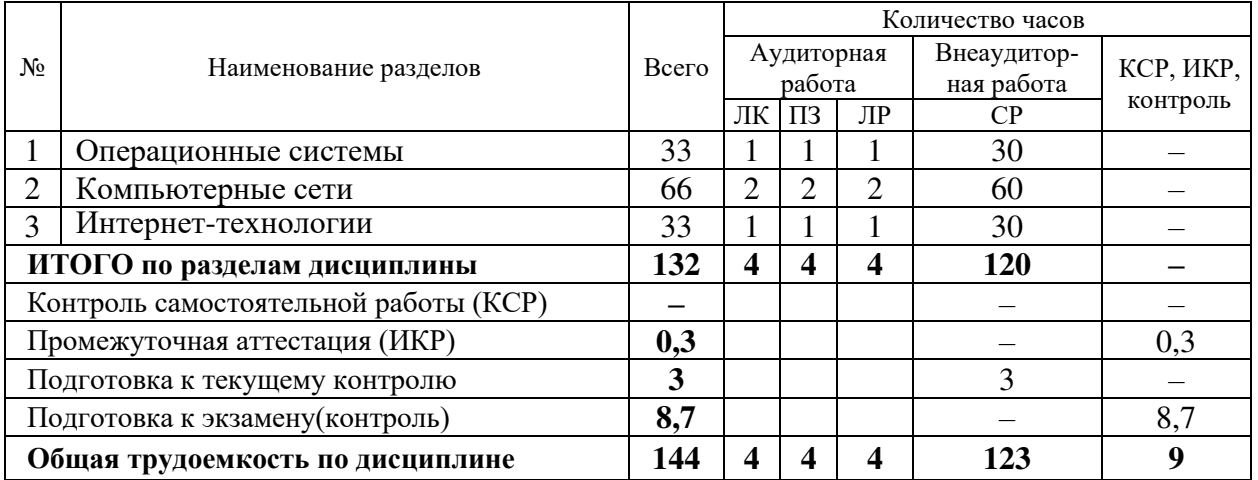

Примечание: ЛК – лекции; ПЗ – практические занятия, семинары; ЛР – лабораторные работы; СРС – самостоятельная работа студента; ИКР – иная контактная работа; КСР – контроль самостоятельной работы.

## **2.3 Содержание разделов дисциплины 2.3.1 Занятия лекционного типа**

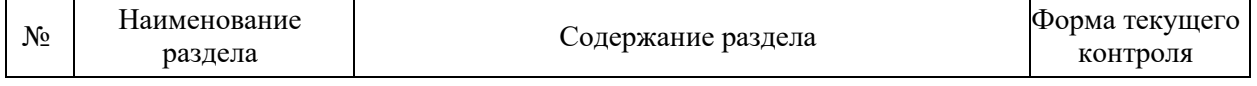

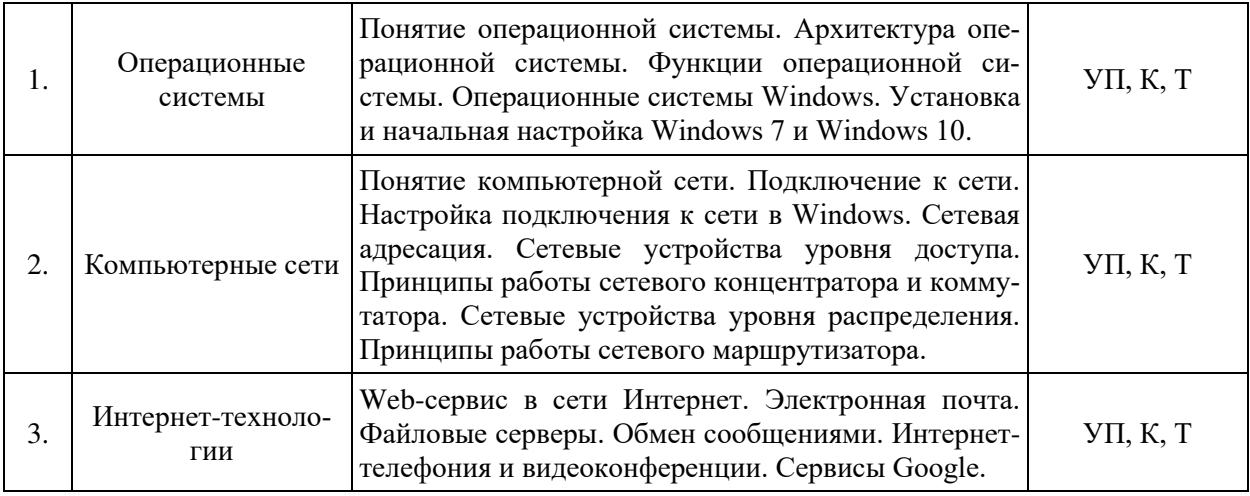

Примечание: УП – устный (письменный) опрос, Т – тестирование, К – коллоквиум; ПР – практическая работа.

٦

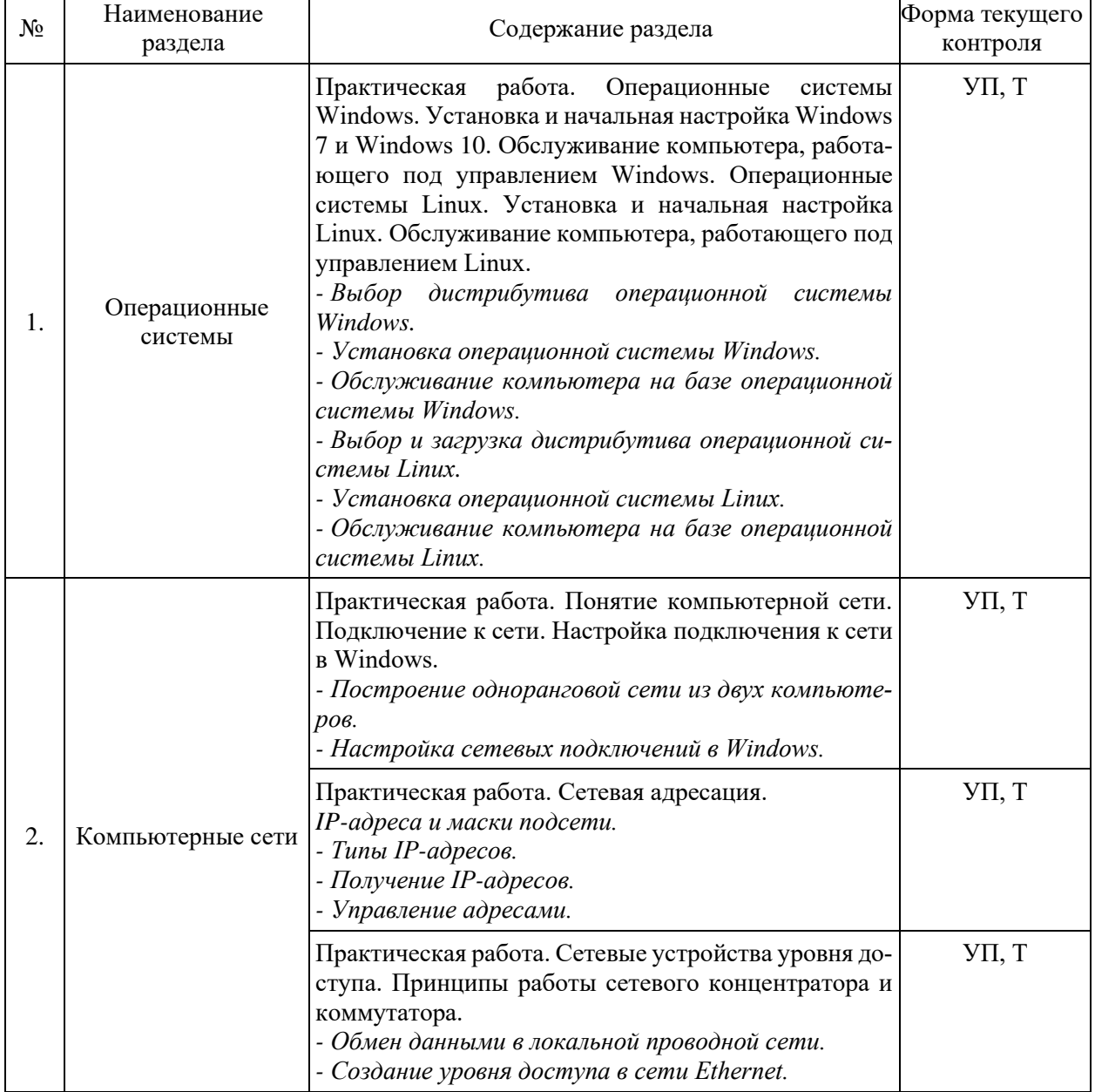

## **2.3.2 Занятия семинарского типа**

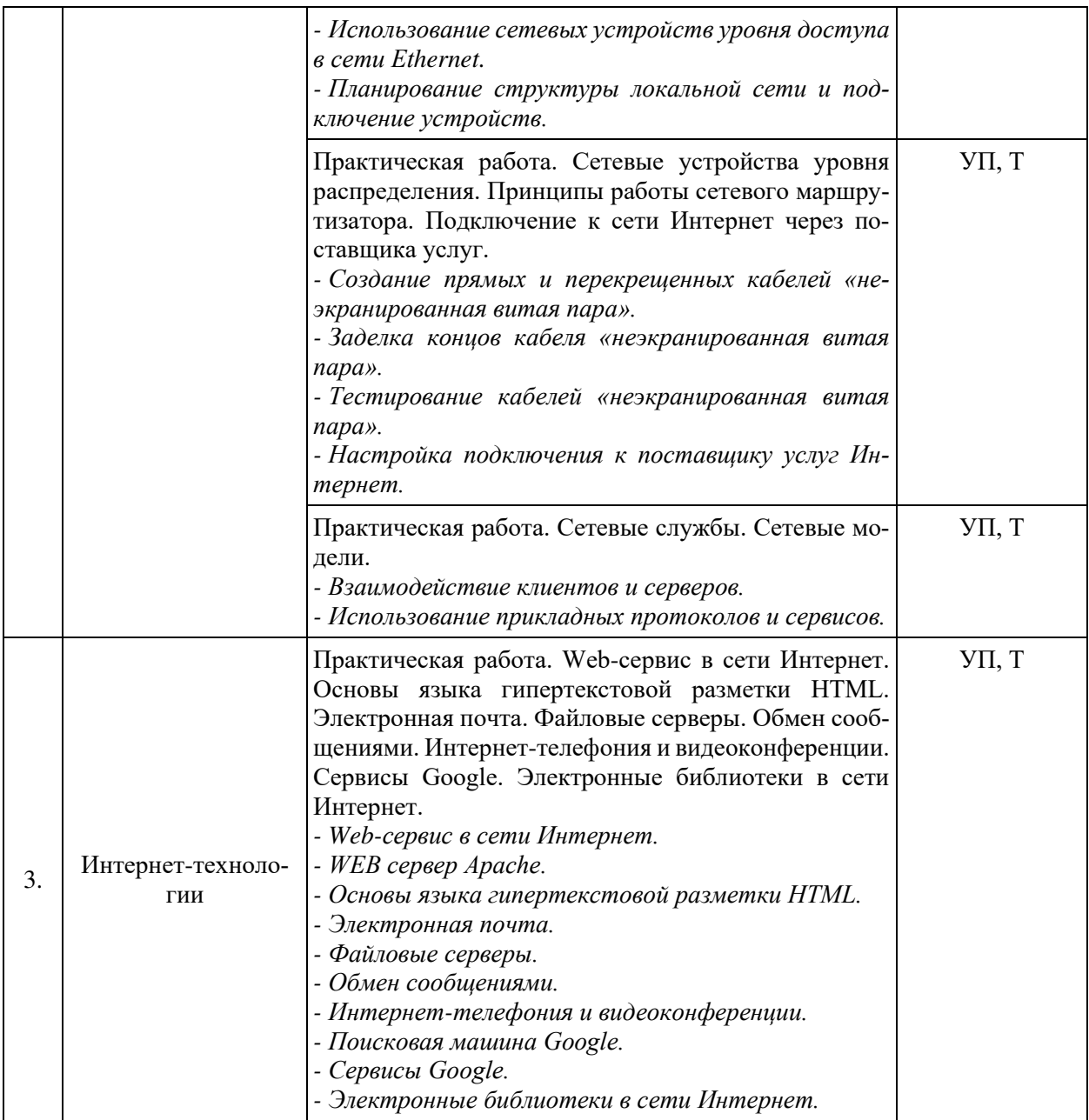

## **2.3.3 Лабораторные занятия**

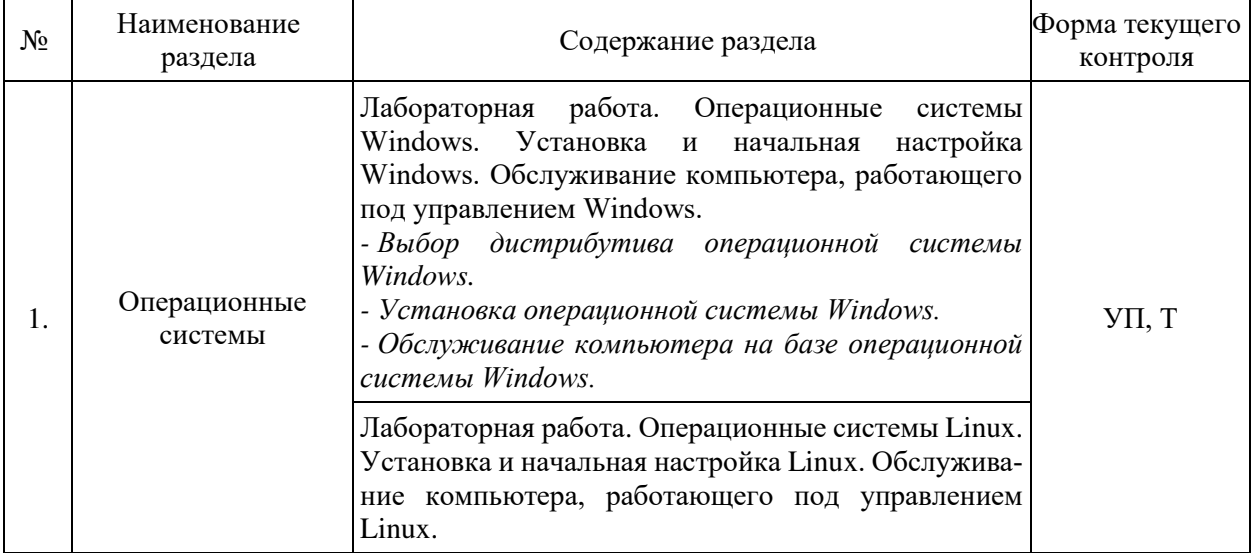

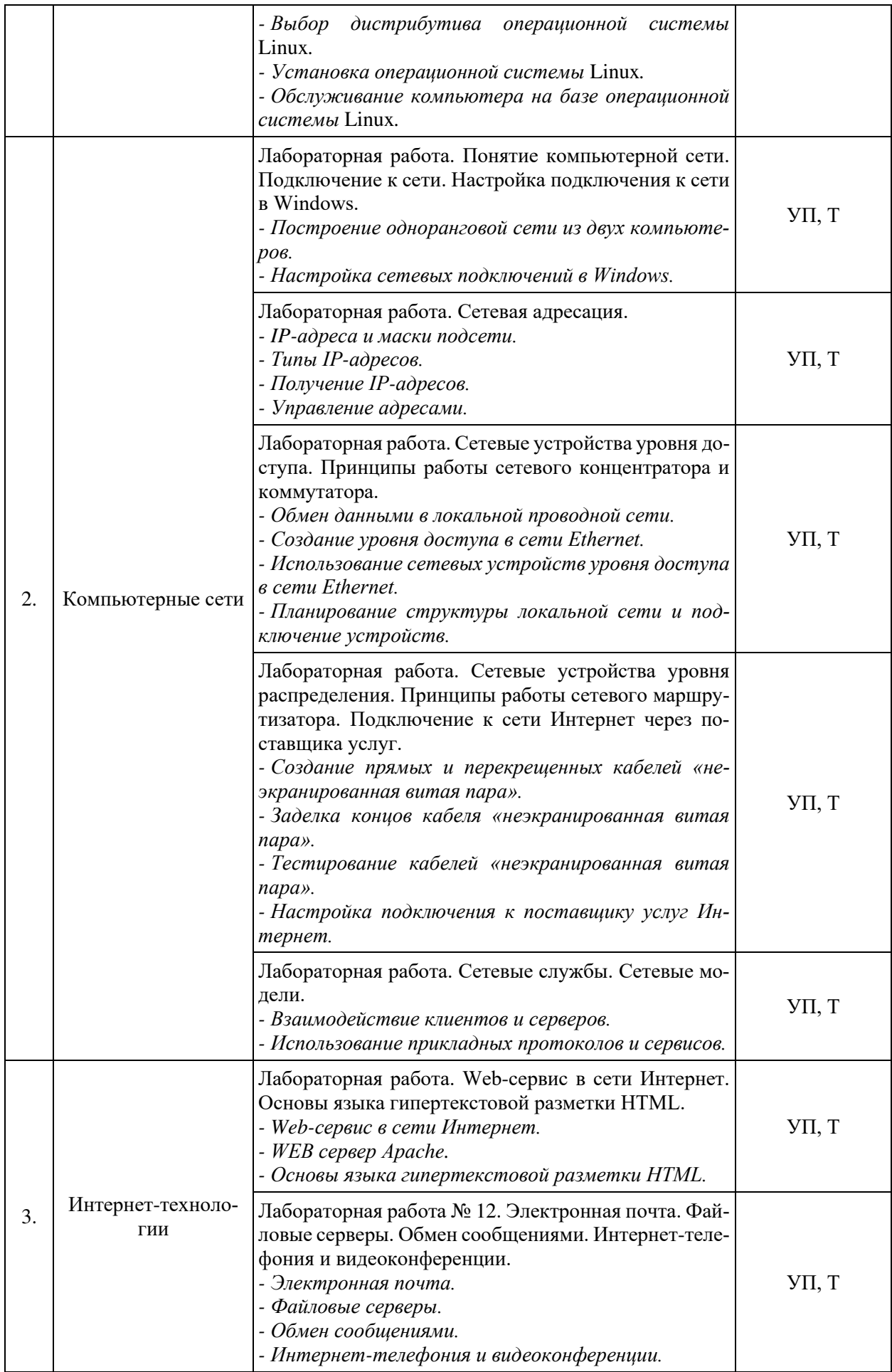

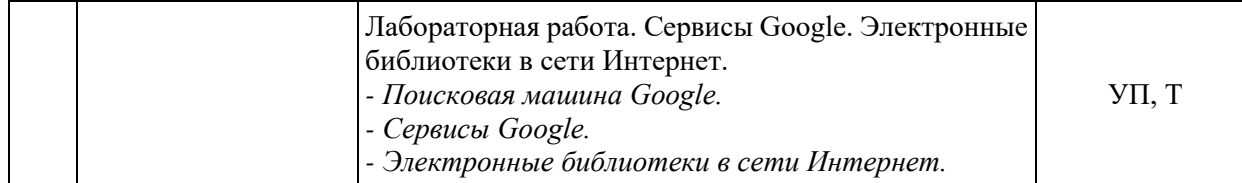

### **2.3.4 Примерная тематика курсовых работ**

Курсовые работы не предусмотрены учебным планом.

# **2.4 Перечень учебно-методического обеспечения для самостоятельной работы обучающихся по дисциплине**

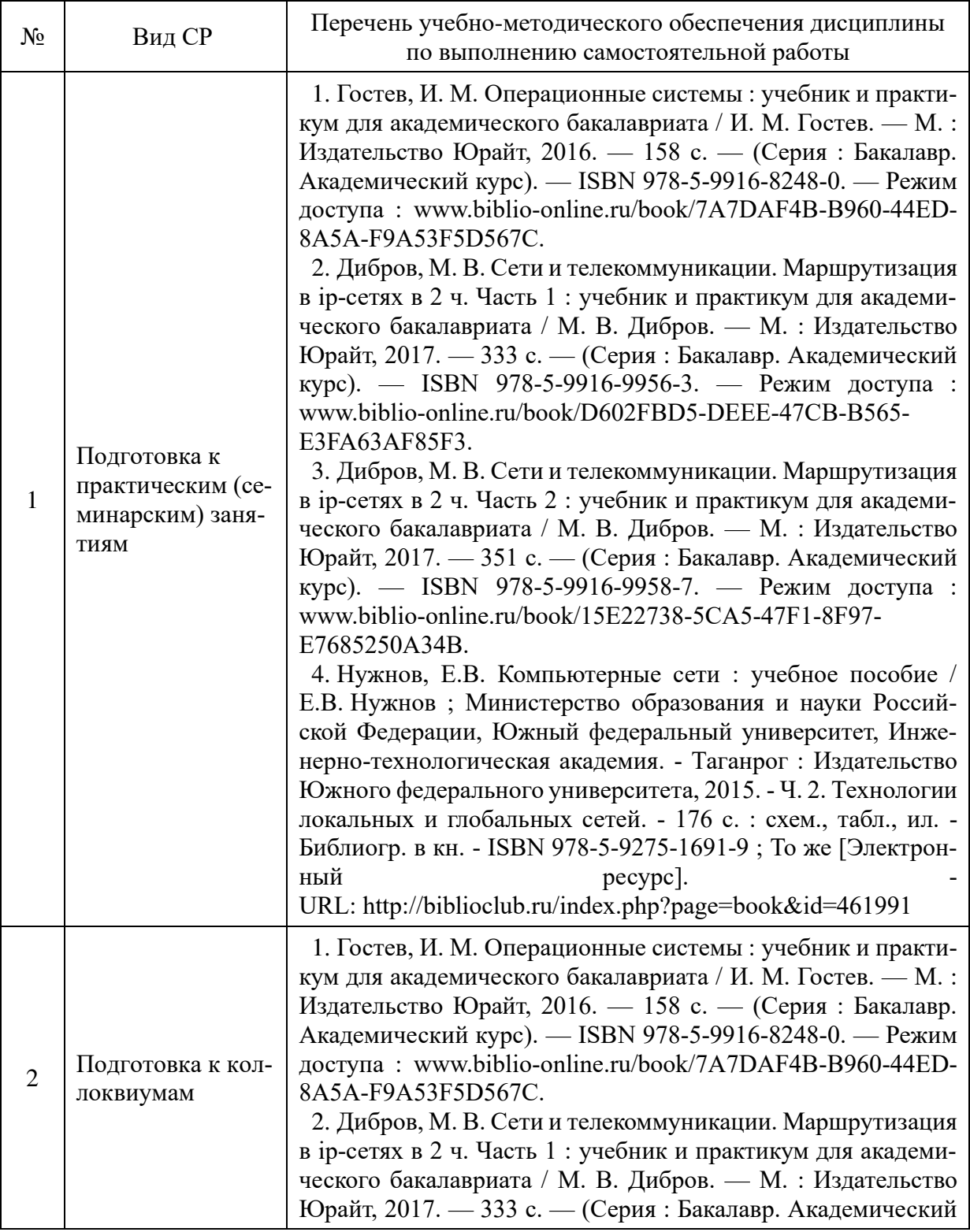

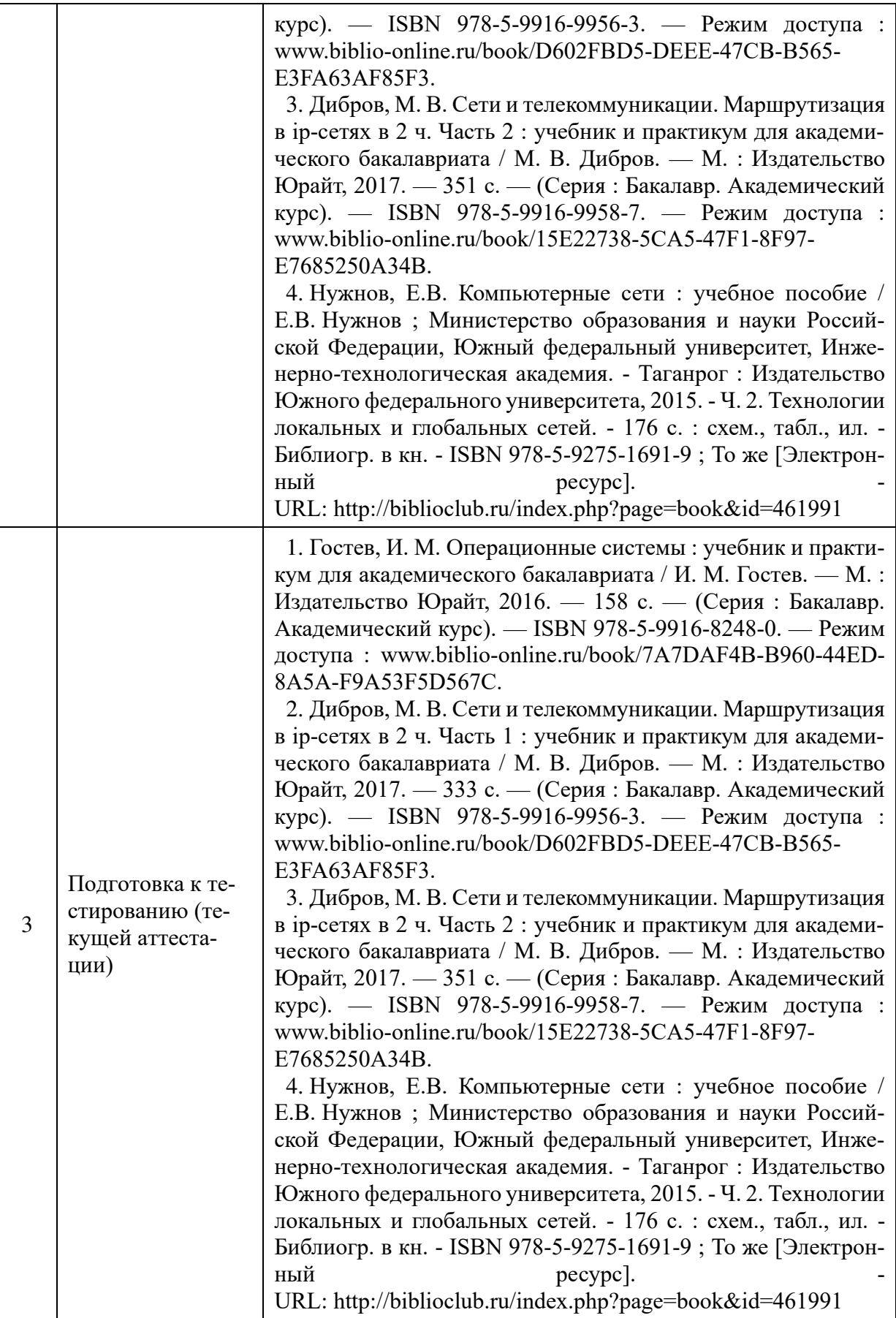

Учебно-методические материалы для самостоятельной работы обучающихся из числа инвалидов и лиц с ограниченными возможностями здоровья (ОВЗ) предоставляются в формах, адаптированных к ограничениям их здоровья и восприятия информации:

для лиц с нарушениями зрения:

– в печатной форме увеличенным шрифтом,

– в форме электронного документа,

для лиц с нарушениями слуха:

– в печатной форме,

– в форме электронного документа.

для лиц с нарушениями опорно-двигательного аппарата:

– в печатной форме,

– в форме электронного документа,

Данный перечень может быть дополнен и конкретизирован в зависимости от контингента обучающихся.

## **3 Образовательные технологии**

С целью формирования и развития профессиональных навыков обучающихся, в соответствии с требованиями ФГОС ВО по направлению подготовки, для реализации компетентностного подхода программа предусматривает широкое использование в учебном процессе следующих форм учебной работы:

– активные формы (лекция, вводная лекция, обзорная лекция, заключительная лекция, презентация);

– интерактивные формы (практическое занятие, семинар, компьютерная симуляция, коллоквиум);

– внеаудиторные формы (консультация, практикум, самостоятельная работа, подготовка реферата, написание курсовой работы);

– формы контроля знаний (групповой опрос, контрольная работа, практическая работа, тестирование, коллоквиум, зачёт, экзамен).

#### **3.1 Образовательные технологии при проведении лекций**

Лекция – одна из основных форм организации учебного процесса, представляющая собой устное, монологическое, систематическое, последовательное изложение преподавателем учебного материала. Она предшествует всем другим формам организации учебного процесса, позволяет оперативно актуализировать учебный материал дисциплины. Для повышения эффективности лекций целесообразно воспользоваться следующими рекомендациями:

– четко и ясно структурировать занятие;

– рационально дозировать материал в каждом из разделов;

– использовать простой, доступный язык, образную речь с примерами и сравнени-

ями;

– отказаться, насколько это возможно, от иностранных слов;

– использовать наглядные пособия, схемы, таблицы, модели, графики и т. п.;

– применять риторические и уточняющие понимание материала вопросы;

– обращаться к техническим средствам обучения.

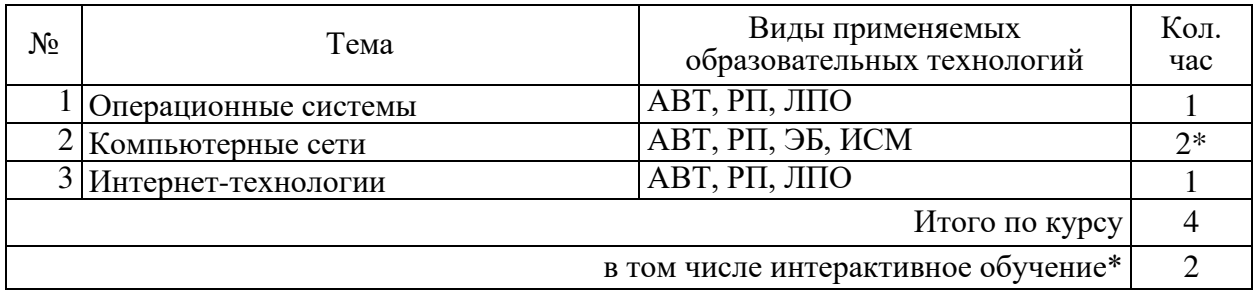

Примечание: АВТ – аудиовизуальная технология (основная информационная технология обучения, осуществляемая с использованием носителей информации, предназначенных для восприятия человеком по двум каналам одновременно зрительному и слуховому при помощи соответствующих технических устройств, а также закономерностей, принципов и особенностей представления и восприятия аудиовизуальной информации); РП – репродуктивная технология; РМГ - работа в малых группах (в парах, ротационных тройках); ЛПО - лекции с проблемным изложением (проблемное обучение); ЭБ - эвристическая беседа; СПО – семинары в форме дискуссий, дебатов (проблемное обучение); ИСМ – использование средств мультимедиа (компьютерные классы); ТПС - технология полноценного сотрудничества.

#### 3.2 Образовательные технологии при проведении практических занятий

Практическое (семинарское) занятие - основная интерактивная форма организации учебного процесса, дополняющая теоретический курс или лекционную часть учебной дисциплины и призванная помочь обучающимся освоиться в «пространстве» дисциплины; самостоятельно оперировать теоретическими знаниями на конкретном учебном материале. Для практического занятия в качестве темы выбирается обычно такая учебная задача, которая предполагает не существенные эвристические и аналитические напряжения и продвижения, а потребность обучающегося «потрогать» материал, опознать в конкретном то общее, о чем говорилось в лекции.

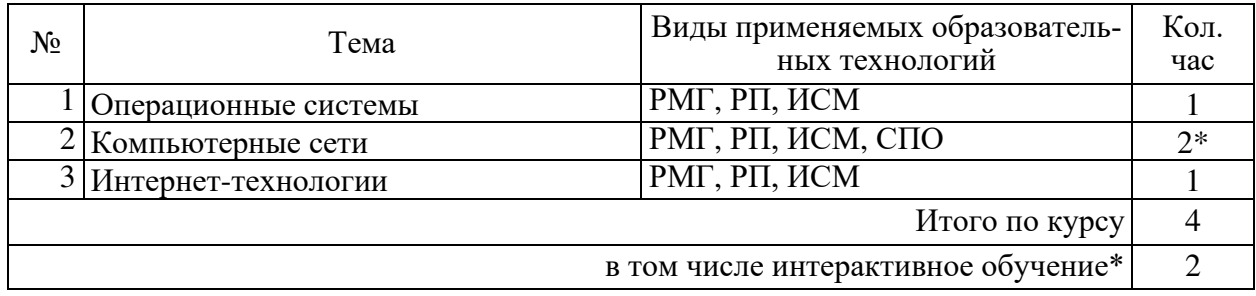

## 3.3 Образовательные технологии при проведении лабораторных занятий

Лабораторные работы способствуют дальнейшему закреплению знаний, формированию умений, навыков, компетенций. Все лабораторные работы в ходе изучения дисциплины выполняются за компьютером согласно индивидуальным заданиям. В ходе выполнения работы формируются файлы. Студент сохраняет файлы в соответствии с шаблоном Фамилия ИО-rr-zz.расширение, где rr — номер лабораторной работы, zz — номер задания, и высылает для проверки преподавателю по электронной почте. Эти файлы представляют отчет по лабораторной работе. После проверки отчета преподавателем студент защищает его в форме собеседования в конце следующей лабораторной работы или на индивидуальных консультациях преподавателя.

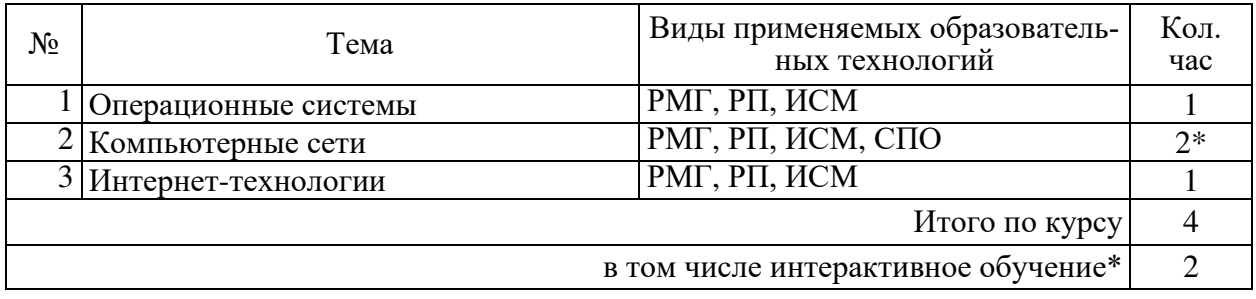

### **4 Оценочные и методические материалы**

Оценочные средства предназначены для контроля и оценки образовательных достижений обучающихся, освоивших программу учебной дисциплины «Операционные системы, сети и Интернет-технологии».

Оценочные средства включает контрольные материалы для проведения **текущего контроля** в формах вопросов для устного/письменного опроса (В), тестовых заданий (Т), заданий для практической работы (П), вопросов к коллоквиуму (К) и **промежуточной аттестации** в форме вопросов к экзамену (Э).

Оценочные средства для инвалидов и лиц с ограниченными возможностями здоровья выбираются с учетом их индивидуальных психофизических особенностей.

– при необходимости инвалидам и лицам с ограниченными возможностями здоровья предоставляется дополнительное время для подготовки ответа на экзамене;

– при проведении процедуры оценивания результатов обучения инвалидов и лиц с ограниченными возможностями здоровья предусматривается использование технических средств, необходимых им в связи с их индивидуальными особенностями;

– при необходимости для обучающихся с ограниченными возможностями здоровья и инвалидов процедура оценивания результатов обучения по дисциплине может проводиться в несколько этапов.

Процедура оценивания результатов обучения инвалидов и лиц с ограниченными возможностями здоровья по дисциплине (модулю) предусматривает предоставление информации в формах, адаптированных к ограничениям их здоровья и восприятия информации:

Для лиц с нарушениями зрения:

– в печатной форме увеличенным шрифтом,

– в форме электронного документа.

Для лиц с нарушениями слуха:

– в печатной форме,

– в форме электронного документа.

Для лиц с нарушениями опорно-двигательного аппарата:

– в печатной форме,

– в форме электронного документа.

Данный перечень может быть конкретизирован в зависимости от контингента обучающихся.

#### **4.1 Оценочные средства для текущего контроля успеваемости и промежуточной аттестации**

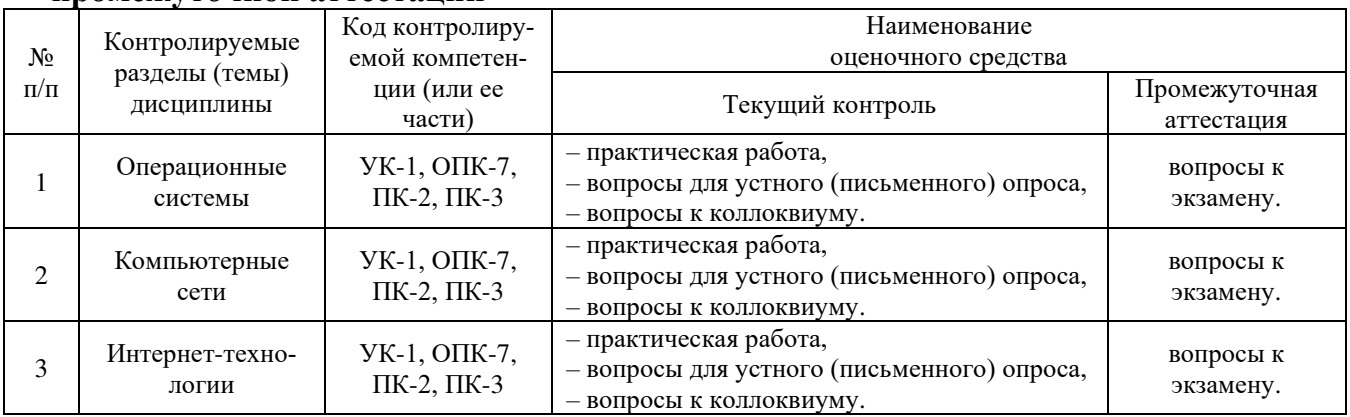

### **4.2 Показатели, критерии и шкала оценки сформированных компетенций**

Продвинутый уровень – полная сформированность и устойчивость всех компетенций, охваченных компетентностной моделью.

Базовый уровень – прочная сформированность и устойчивость компетенций, охваченных компетентностной моделью.

Пороговый уровень – достаточная (фрагментарная) сформированность компетенций, охваченных компетентностной моделью.

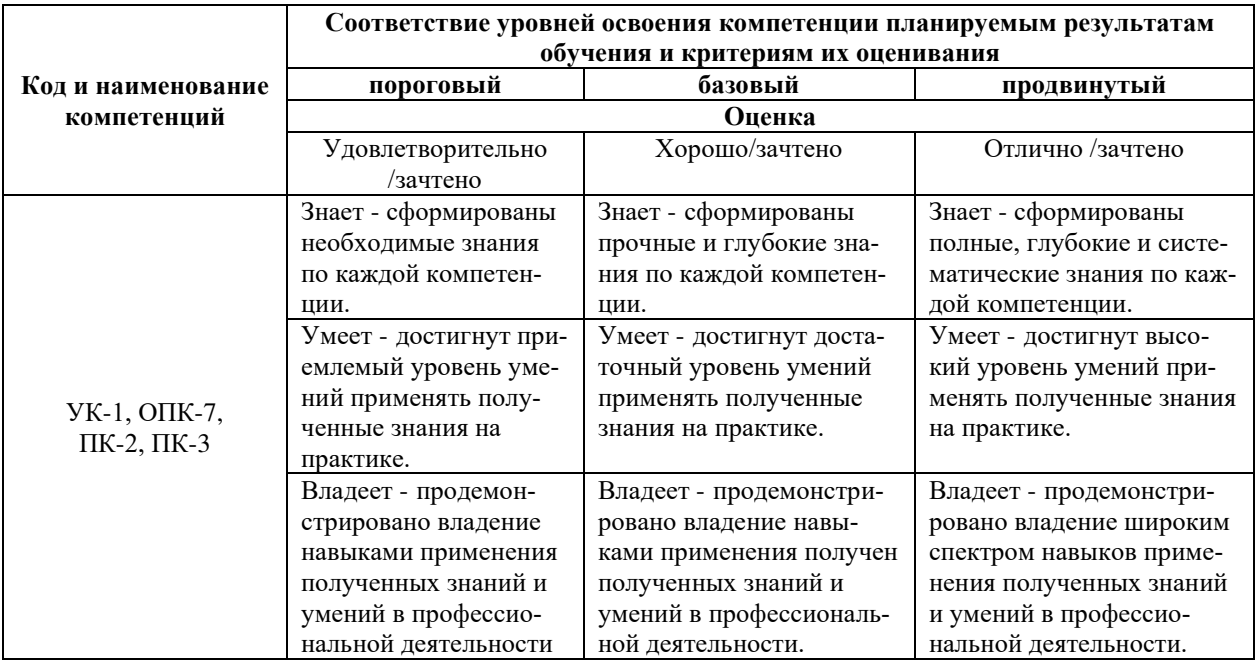

**4.3 Рейтинговая система оценки (текущей) успеваемости студентов** Не применяется.

**4.4 Типовые контрольные задания или иные материалы, необходимые для оценки знаний, умений, навыков и (или) опыта деятельности, характеризующих этапы формирования компетенций в процессе освоения образовательной программы**

#### *Примерные вопросы для устного (письменного) опроса*

- 1. Понятие операционной системы.
- 2. Архитектура операционной системы.
- 3. Функции операционной системы.
- 4. Операционные системы Windows. Установка и начальная настройка Windows.
- 5. Обслуживание компьютера, работающего под управлением Windows.
- 6. Операционные системы Linux.
- 7. Установка и начальная настройка Linux Ubuntu.
- 8. Понятие компьютерной сети.
- 9. Подключение к сети.
- 10. Настройка подключения к сети в Windows.
- 11. Сетевая адресация.
- 12. Уровни компьютерной сети

Перечень компетенций (части компетенции), проверяемых оценочным средством: УК-1, ОПК-7, ПК-2, ПК-3.

#### *Примерные тестовые задания для текущей аттестации*

- 1. Укажите неверное утверждение:
	- 1) Операционная система относится к прикладному программному обеспечению.
	- 2) Операционная система относится к программному обеспечению.
	- 3) Операционная система относится к системному программному обеспечению.
	- 4) Операционная система включает пользовательское окружение.
- 2. К основным функциям операционной системы относится:

1) Выполнение по запросу программ (ввод и вывод данных, запуск и остановка других программ, выделение и освобождение дополнительной памяти и др.).

2) Разграничение доступа различных процессов к ресурсам.

3) Параллельное или псевдопараллельное выполнение задач (многозадачность).

4) Защита самой системы, а также пользовательских данных и программ от действий

пользователей (злонамеренных или по незнанию) или приложений.

3. К дополнительным функциям операционной системы относится:

1) Разграничение доступа различных процессов к ресурсам.

2) Загрузка программ в оперативную память и их выполнение.

3) Обеспечение пользовательского интерфейса.

4) Управление доступом к данным на энергонезависимых носителях (таких как жёсткий диск, оптические диски и др.), организованным в той или иной файловой системе.

4. Компонентом операционной системы не является:

1) Архитектура системы команд.

2) Загрузчик.

3) Ядро.

4) Командный процессор (интерпретатор).

5. Интерфейс командной строки (консоль) в Windows вызывается командой:

 $1)$  cmd.

2) command.

3) msconfig.

4) regedit.

6. Утилиту конфигурирования Windows можно вызывается командой:

1) msconfig.

 $2)$  cmd.

 $3$ ) config.

4) regedit.

7. Для полной проверки логического диска d: в режиме командного строки надо ввести команду:

1) chkdsk d: /f  $/r$ 

 $2)$  chkdsk d:

3) chkdsk d:  $/r$ 

 $4)$  chkdsk d: /f

8. Для выхода из консоли (интерфейса командной строки) Windows используется команда:

 $1)$  exit

 $2)$  quit

 $3)$  end

4) break

9. К основным категориям компонентов сети не относится:

1) маршрутизаторы

2) сетевые устройства

 $3)$  узлы

4) совместно используемые периферийные устройства

10. Схема, на которой указано положение каждого узла и способ его подключения к сети, называется:

1) физической топологией сети.

2) логической топологией сети.

3) технической картой сети.

11. Схема, на которой узлы группируются по методам использования сети, независимо от местоположения, называется:

1) логической топологией сети.

- 2) физической топологией сети.
- 3) технической картой сети.
- 12. Для адресации кадра используются:
	- 1) Физические адреса получателя и источника.
	- 2) Логические адреса получателя и источника.
	- 3) Номера портов получателя и источника.
- 13. Метод рассылки «один к одному» называется:
	- 1) одноадресной рассылкой.
	- 2) многоадресной рассылкой.
	- 3) широковещательной рассылкой.
- 14. IEEE  $802.3u 30$ 
	- 1) 100 BASE-хх, стандарт FastEthernet (витая пара или оптоволокно, 100 Мб/с)
	- 2) 1000 BASE-X, гигабитная сеть Ethernet, использующая оптоволокно.
	- 3) 1000 BASE-T, гигабитная сеть Ethernet, использующая витую пару.
	- 4) 10G BASE-T, 10-гигабитная сеть Ethernet, использующая витую пару.
- 15. Инкапсулируемые данные кадра Ethernet имеет размер (байт):
	- $1)$  46 1500
	- $2)$  64 1024
	- $(3)$  64 2048
	- $4)$  46 1024

#### 16. Укажите шестнадцатеричный МАС-адрес широковещательной рассылки:

- 1) FFFF.FFFF.FFFF
- 2) EEEE EEEE EEEE
- 3) DDDD.DDDD.DDDD
- 4) AAAA.AAAA.AAAA

17. Сопоставление физических МАС-адресов логическим IP-адресам выполняется с помощью протокола

- $1)$  ARP
- 2) DHCP
- $3)$  DNS
- $4)$  UDP

18. Укажите сеть, не являющуюся частной

- 1) 172.32.0.0
- $(2)$  10.0.0.0
- 3) 192.168.0.0
- 4) 172, 17, 0, 0

19. Какой протокол не применяется для обработки почты?

- $1)$  http
- $2)$  smtp
- $3) pop3$
- $4)$  imap $4$

20. Какой протокол используется для доставки WEB-страниц?

- $1)$  http
- $2)$  ftp
- $3)$  sip
- 4) telnet

#### Примерные задания для практической работы студентов

Задание 1. Провести диагностика IP-протокола своего протокола.

Задание 2. Используя консоль получить информацию об аппаратном адресе сетевой карты, IP адресе, маске сети, шлюзе по умолчанию, списке DNS-серверов сетевого подключения.

**Задание 3.** Проверьте доступность по сети шлюза по умолчанию и любого соседнего компьютера.

**Задание 4.** Определите список маршрутизаторов на пути следования пакетов от локального компьютера до сервера www.mail.ru.

**Задание 5.** Узел А имеет адрес 202.121.74.37 и маску 255.255.255.224. Узел В имеет адрес 202.121.74.66 и такую же маску. Могут ли узлы обмениваться информацией непосредственно.

**Задание 6.** Компания имеет сеть с адресом 128.131.0.0 и 45 сегментов. В будущем потребуется поддержка еще 50 подсетей. Какая необходима маска для поддержки максимального количества узлов в подсети.

**Задание 7.** Компания состоит из 9 подразделений и имеет идентификатор сети 130.121.0.0. Требуется поддержка до 3000 узлов в подразделении. Какая необходима маска?

**Задание 8.** Клиент получил у провайдера 7 идентификаторов сетей 223.68.168.0 – 223.68.174.0. Какая необходима маска, чтобы свести количество записей в таблице маршрутизации до одной.

**Задание 9.** Выполнить начальную настройку портов маршрутизатора по предложенной схеме.

**Задание 10.** Выполнить настройку подключения беспроводного адаптера к точке доступа.

**Задание 11.** Выполнить обжим коннектора на витую пара по предложенному варианту.

Перечень компетенций (части компетенции), проверяемых оценочным средством: УК-1, ОПК-7, ПК-2, ПК-3.

#### *Примерные вопросы к коллоквиумам* **Вопросы к коллоквиуму № 1**

- 1. Понятие операционной системы.
- 2. Архитектура операционной системы.
- 3. Функции операционной системы.
- 4. Операционные системы Windows. Установка и начальная настройка Windows.
- 5. Обслуживание компьютера, работающего под управлением Windows.
- 6. Операционные системы Linux.
- 7. Установка и начальная настройка Linux Ubuntu.
- 8. Понятие компьютерной сети.
- 9. Подключение к сети.
- 10. Настройка подключения к сети в Windows.
- 11. Сетевая адресация.
- 12. Уровни компьютерной сети
- 13. Сетевые устройства уровня доступа. Принципы работы сетевого концентратора и коммутатора.
- 14. Сетевые устройства уровня распределения. Принципы работы сетевого маршрутизатора.

#### **Вопросы к коллоквиуму № 2**

- 1. Подключение к сети Интернет через поставщика услуг.
- 2. Сетевые службы.
- 3. Сетевые модели.
- 4. Беспроводные технологии.
- 5. Устранение проблем с сетями.
- 6. Web-сервис в сети Интернет.
- 7. Основы языка гипертекстовой разметки HTML.
- 8. Электронная почта.
- 9. Файловые серверы.
- 10. Обмен сообщениями.
- 11. Интернет-телефония и видеоконференции.
- 12. Сервисы Google.
- 13. Электронные библиотеки в сети Интернет.

Перечень компетенций (части компетенции), проверяемых оценочным средством: УК-1, ОПК-7, ПК-2, ПК-3.

#### **4.5 Зачетно-экзаменационные материалы для промежуточной аттестации**

#### *Вопросы на экзамен*

- 1. Понятие операционной системы.
- 2. Архитектура операционной системы.
- 3. Функции операционной системы.
- 4. Операционные системы Windows. Установка и начальная настройка Windows.
- 5. Обслуживание компьютера, работающего под управлением Windows.
- 6. Операционные системы Linux.
- 7. Установка и начальная настройка Linux Ubuntu.
- 8. Понятие компьютерной сети.
- 9. Подключение к сети.
- 10. Настройка подключения к сети в Windows.
- 11. Сетевая адресация.
- 12. Уровни компьютерной сети
- 13. Сетевые устройства уровня доступа. Принципы работы сетевого концентратора и коммутатора.
- 14. Сетевые устройства уровня распределения. Принципы работы сетевого маршрутизатора.
- 15. Подключение к сети Интернет через поставщика услуг.
- 16. Сетевые службы.
- 17. Сетевые модели.
- 18. Беспроводные технологии.
- 19. Устранение проблем с сетями.
- 20. Web-сервис в сети Интернет.
- 21. Основы языка гипертекстовой разметки HTML.
- 22. Электронная почта.
- 23. Файловые серверы.
- 24. Обмен сообщениями.
- 25. Интернет-телефония и видеоконференции.
- 26. Сервисы Google.
- 27. Электронные библиотеки в сети Интернет.

Перечень компетенций (части компетенции), проверяемых оценочным средством: УК-1, ОПК-7, ПК-2, ПК-3.

## **5 Перечень основной и дополнительной учебной литературы, необходимой для освоения дисциплины**

## **5.1 Учебная литература**

1. Гостев, И. М. Операционные системы : учебник и практикум для академического бакалавриата / И. М. Гостев. — М. : Издательство Юрайт, 2016. — 158 с. — (Серия : Бакалавр. Академический курс). — ISBN 978-5-9916-8248-0. — Режим доступа : [www.biblio-online.ru/book/7A7DAF4B-B960-44ED-8A5A-F9A53F5D567C.](http://www.biblio-online.ru/book/7A7DAF4B-B960-44ED-8A5A-F9A53F5D567C)

2. Гуров, В.В. Архитектура и организация ЭВМ / В.В. Гуров, В.О. Чуканов. - 2-е изд., испр. - Москва : Национальный Открытый Университет «ИНТУИТ», 2016. - 184 с. : ил., схем. - (Основы информационных технологий). - Библиогр. в кн. - ISBN 5-9556-0040-X ; То же [Электронный ресурс]. - URL: <http://biblioclub.ru/index.php?page=book&id=429021>

3. Дибров, М. В. Сети и телекоммуникации. Маршрутизация в ip-сетях в 2 ч. Часть 1 : учебник и практикум для академического бакалавриата / М. В. Дибров. — М. : Издательство Юрайт, 2017. — 333 с. — (Серия : Бакалавр. Академический курс). — ISBN 978-5-9916-9956-3. — Режим доступа : www.biblio-online.ru/book/D602FBD5-DEEE-47CB-B565-E3FA63AF85F3.

4. Дибров, М. В. Сети и телекоммуникации. Маршрутизация в ip-сетях в 2 ч. Часть 2 : учебник и практикум для академического бакалавриата / М. В. Дибров. — М. : Издательство Юрайт, 2017. — 351 с. — (Серия : Бакалавр. Академический курс). — ISBN 978-5-9916-9958-7. — Режим доступа : [www.biblio-online.ru/book/15E22738-5CA5-47F1-](http://www.biblio-online.ru/book/15E22738-5CA5-47F1-8F97-E7685250A34B) [8F97-E7685250A34B.](http://www.biblio-online.ru/book/15E22738-5CA5-47F1-8F97-E7685250A34B)

5. Новожилов, О. П. Архитектура ЭВМ и систем : учебное пособие для академического бакалавриата / О. П. Новожилов. — М. : Издательство Юрайт, 2016. — 527 с. — (Серия : Бакалавр. Академический курс). — ISBN 978-5-9916-6882-8. — Режим доступа : [www.biblio-online.ru/book/F229F5E3-E986-4978-9906-4151B8EB3B64.](http://www.biblio-online.ru/book/F229F5E3-E986-4978-9906-4151B8EB3B64)

6. Нужнов, Е.В. Компьютерные сети : учебное пособие / Е.В. Нужнов ; Министерство образования и науки Российской Федерации, Южный федеральный университет, Инженерно-технологическая академия. - Таганрог : Издательство Южного федерального университета, 2015. - Ч. 2. Технологии локальных и глобальных сетей. - 176 с. : схем., табл., ил. - Библиогр. в кн. - ISBN 978-5-9275-1691-9 ; То же [Электронный ресурс]. - URL: <http://biblioclub.ru/index.php?page=book&id=461991>

7. Крук, Б.И. Телекоммуникационные системы и сети. Т1. Современные технологии [Электронный ресурс] : учеб. пособие / Б.И. Крук, В.Н. Попантонопуло, В.П. Шувалов. — Электрон. дан. — Москва : Горячая линия-Телеком, 2012. — 620 с. — Режим доступа: [https://e.lanbook.com/book/5185.](https://e.lanbook.com/book/5185)

8. Красильникова, В.А. Использование информационных и коммуникационных технологий в образовании : учебное пособие / В.А. Красильникова. - Москва : Директ-Медиа, 2013. - 292 с. : ил.,табл., схем. - ISBN 978-5-4458-3001-6 ; То же [Электронный ресурс]. - URL: <http://biblioclub.ru/index.php?page=book&id=209293>

9. Мартемьянов, Ю.Ф. Операционные системы. Концепции построения и обеспечения безопасности [Электронный ресурс] : учебное пособие / Ю.Ф. Мартемьянов, Яковлев Ал. В., Яковлев Ан. В. — Электрон. дан. — М. : Горячая линия-Телеком, 2011. — 332 с. — Режим доступа: http://e.lanbook.com/books/element.php?pl1\_id=5176.

10. Баринов, В.В. Технологии разработки и создания компьютерных сетей на базе аппаратуры D-LINK. Учебное пособие для вузов. [Электронный ресурс] : учебное пособие / В.В. Баринов, А.В. Благодаров, Е.А. Богданова [и др.]. — Электрон. дан. — М. : Горячая линия-Телеком, 2013. — 216 с. — Режим доступа: http://e.lanbook.com/books/element.php?pl1\_id=11826.

11. Журавлева, О.Б. Технологии Интернет-обучения. [Электронный ресурс] : учебное пособие / О.Б. Журавлева, Б.И. Крук. — Электрон. дан. — М. : Горячая линия-Телеком, 2013. —  $166$  с. — Режим доступа: http://e.lanbook.com/books/element.php?pl1\_id=11832.

#### **5.2 Периодические издания**

1. Вестник Московского Университета. Серия 15. Вычислительная математика и кибернетика. - URL: https://dlib.eastview.com/browse/publication/9166

2. Вестник Волгоградского государственного университета. Серия 1. Математика. Физика. (Математическая физика и компьютерное моделирование) – URL: http://biblioclub.ru/index.php?page=journal\_red&jid=279797; http://elibrary.ru/contents.asp?titleid=10018

3. Вестник Воронежского государственного университета. Серия: Физика. Математика. – URL: http://elibrary.ru/contents.asp?titleid=9761

4. Вестник Московского Университета. Серия 1. Математика. Механика. - URL: https://dlib.eastview.com/browse/publication/9045/udb/890

5. Вестник Московского Университета. Серия 15. Вычислительная математика и кибернетика. - URL: https://dlib.eastview.com/browse/publication/9166/udb/890

6. Математика и ее приложения. Журнал Ивановского математического общества. – URL: http://elibrary.ru/title\_about.asp?id=32863

7. Математические заметки СВФУ. Научно-исследовательский институт математики Северо-Восточного федерального университета им. М.К. Аммосова (Якутск). – URL: http://elibrary.ru/contents.asp?issueid=1443590

8. Математические методы и модели: теория, приложения и роль в образовании. Ульяновский государственный технический университет (Ульяновск). - URL: https://elibrary.ru/contents.asp?titleid=54645

9. Математические труды. Институт математики им. С.Л. Соболева СО РАН (Новосибирск). – URL: http://elibrary.ru/contents.asp?issueid=1389771

10. Математический вестник педвузов и университетов Волго-Вятского региона (Киров). – URL: https://elibrary.ru/contents.asp?titleid=28395

11. Математическое образование. Фонд математического образования и просвещения (Москва). – URL: http://elibrary.ru/contents.asp?issueid=1408321

## **5.3 Интернет-ресурсы, в том числе современные профессиональные базы данных и информационные справочные системы**

**5.3.1 Электронно-библиотечные системы (ЭБС)**

1. ЭБС «ЮРАЙТ» [учебники и учебные пособия издательства «ЮРАЙТ», медиаматериалы, тесты]. – URL: [https://urait.ru/.](https://urait.ru/)

2. ЭБС «Университетская библиотека онлайн» [учебные, научные здания, первоисточники, художественные произведения различных издательств; журналы; коллекция медиа-материалов: аудиокниги, аудиофайлы, видеокурсы, экспресс-подготовка к экзаменам, презентации, тесты, карты, онлайн-энциклопедии, словари]. – URL: [www.biblioclub.ru/.](http://sgpi.ru/www.biblioclub.ru/)

3. ЭБС «Znanium.com» [учебные, научные, справочные, научно-популярные издания различных издательств, журналы]. – URL: [http://znanium.com/.](http://znanium.com/)

4. ЭБС «Лань» [учебные, научные издания, первоисточники, художественные произведения различных издательств; журналы]. – URL: [http://e.lanbook.com/.](http://e.lanbook.com/)

#### **5.3.2 Профессиональные базы данных**

1. БД научного цитирования «Web of Science» (WoS). – URL: [http://webof](http://webofscience.com/)[science.com/](http://webofscience.com/)

2. БД научного цитирования «Scopus». – URL: [http://www.scopus.com/.](http://www.scopus.com/)

3. БД «ScienceDirect» [научные журналы по естественным, техническим, социальным, гуманитарным наукам, по медицине]. – URL: [www.sciencedirect.com.](http://www.sciencedirect.com./)

4. Журналы издательства «Wiley» [по естественным, техническим, социальным, гуманитарным наукам, по медицине]. – URL: [https://onlinelibrary.wiley.com/.](https://onlinelibrary.wiley.com/)

5. Научная [электронная](http://www.elibrary.ru/) библиотека (НЭБ) «eLIBRARY.RU» [российские научные журналы, труды конференций; Российская национальная база данных научного цитирования (РИНЦ)]. – URL: [http://www.elibrary.ru/.](http://www.elibrary.ru/)

6. Полнотекстовые архивы ведущих западных научных журналов на Российской платформе научных журналов НЭИКОН [журналы издательств: "Annual Reviews", "Cambridge University Press", "Oxford University Press", "SAGE Publications", "The Institute of Physics"; цифровой архив журналов: "Nature" (1869–2011 гг.), "Science" (1880–1996 гг.); цифровой архив издательств: "Taylor&Francis", "Royal Society of Chemistry", "Wiley"]. – URL: [http://archive.neicon.ru.](http://archive.neicon.ru/)

7. [Национальная](https://rusneb.ru/) электронная библиотека (доступ к Электронной библиотеке диссертаций Российской государственной библиотеки (РГБ). – URL:<https://rusneb.ru/> *(доступ по локальной сети с компьютеров Научной библиотеки КубГУ).*

8. Президентская библиотека им. Б.Н. Ельцина. – URL:<https://www.prlib.ru/> *(доступ по локальной сети с компьютеров Научной библиотеки КубГУ).*

9. Электронная коллекция Оксфордского Российского Фонда [издания по естественным, техническим, социальным, гуманитарным наукам, по медицине]. – URL: [https://ebookcentral.proquest.com/lib/kubanstate/home.action.](https://ebookcentral.proquest.com/lib/kubanstate/home.action)

10. БД «Springer Journals» [научные журналы по естественным, техническим, социальным, гуманитарным наукам, по медицине]. – URL: [https://link.springer.com/.](https://link.springer.com/)

11. БД «Nature Journals» [научные журналы по естественным наукам, биотехнологиям, медицине]. – URL: [https://www.nature.com/siteindex/index.html.](https://www.nature.com/siteindex/index.html)

12. БД «Springer Nature Protocols and Methods» [коллекции научных протоколов по естественным наукам, биотехнологиям, медицине]. – URL: [https://experiments.springer](https://experiments.springernature.com/sources/springer-protocols)[nature.com/sources/springer-protocols.](https://experiments.springernature.com/sources/springer-protocols)

13. БД «Springer Materials» [аналитические данные по материаловедению]. – URL: [http://materials.springer.com/.](http://materials.springer.com/)

14. БД «zbMath» [реферативная база данных по чистой и прикладной математике]. – URL: [https://zbmath.org/.](https://zbmath.org/)

15. БД «Nano Database» [патенты, статьи о наноматериалах и наноустройствах. – URL: [https://nano.nature.com/.](https://nano.nature.com/)

16. БД «Springer eBooks» [электронные книги издательства "Springer Nature", опубликованные в 2019 году по естествознанию и медицине].  $-$  URL: [https://link.springer.com/.](https://link.springer.com/)

17. «Лекториум ТВ» – видеоархив академических лекций вузов России. – URL: [http://www.lektorium.tv/.](http://www.lektorium.tv/)

18. Университетская информационная система РОССИЯ. – URL: [http://uisrussia.msu.ru.](http://uisrussia.msu.ru/)

19. БД компании «Ист Вью Информейшн Сервисиз Инк.» [российские научные журналы по общественным и гуманитарным наукам, педагогике, информационным технологиям, экономике и предпринимательству]. – URL: [http://dlib.eastview.com/.](http://dlib.eastview.com/)

20. Электронная библиотека «Grebennikon.ru» [российские научные журналы по экономике, менеджменту]. – URL: [www.grebennikon.ru/.](http://www.grebennikon.ru/)

#### **5.3.3 Информационные справочные системы**

1. Консультант Плюс – справочная правовая система (доступ – в главном корпусе филиала по локальной сети с компьютеров аудитории А22).

2. Официальный интернет-портал правовой информации. Государственная система правовой информации [ресурс свободного доступа]. – URL: [http://pravo.gov.ru/.](http://pravo.gov.ru/)

3. Кодексы и законы РФ. Правовая справочно-консультационная система [ресурс свободного доступа]. – URL: [http://kodeks.systecs.ru.](http://kodeks.systecs.ru/)

4. РАГС – Российский архив государственных стандартов, а также строительных норм и правил (СНиП) и образцов юридических документов [ресурс свободного доступа]. – URL: [http://www.rags.ru/gosts/2874/.](http://www.rags.ru/gosts/2874/)

5. Научная педагогическая электронная библиотека (НПЭБ) – сетевая информационно-поисковая система Российской академии образования, многофункциональный полнотекстовый ресурс свободного доступа. – URL: [http://elib.gnpbu.ru.](http://elib.gnpbu.ru/)

6. Справочно-информационный портал «ГРАМОТА.РУ – русский язык для всех» [ресурс свободного доступа]. – URL: [http://www.gramota.ru/.](http://www.gramota.ru/)

## **5.3.4 Ресурсы свободного доступа**

1. Американская патентная база данных. – URL: [http://www.uspto.gov/patft/.](http://www.uspto.gov/patft/)

2. Полные тексты канадских диссертаций. –

URL: [http://www.nlc-bnc.ca/thesescanada/.](http://www.nlc-bnc.ca/thesescanada/)

3. Научная электронная библиотека «КиберЛенинка» [российские научные журналы]. – URL: [http://cyberleninka.ru/.](http://cyberleninka.ru/)

4. Министерство науки и высшего образования Российской Федерации : сайт. – URL: [https://www.minobrnauki.gov.ru/.](https://www.minobrnauki.gov.ru/)

5. Федеральный портал "Российское образование". – URL: [http://www.edu.ru/.](http://www.edu.ru/)

6. Информационная система "Единое окно доступа к образовательным ресурсам". – URL: [http://window.edu.ru/.](http://window.edu.ru/)

7. Единая коллекция цифровых образовательных ресурсов. – URL: [http://school](http://school-collection.edu.ru/)[collection.edu.ru/.](http://school-collection.edu.ru/)

8. Федеральный центр информационно-образовательных ресурсов. – URL: [http://fcior.edu.ru/.](http://fcior.edu.ru/)

9. Проект Государственного института русского языка имени А. С. Пушкина "Образование на русском" [обучение русскому языку как иностранному]. – URL: [https://pushkininstitute.ru/.](https://pushkininstitute.ru/)

10. Служба тематических толковых словарей. – URL: [http://www.glossary.ru/.](http://www.glossary.ru/)

11. Словари и энциклопедии. – URL: [http://dic.academic.ru/.](http://dic.academic.ru/)

12. [Законопроект](http://273-фз.рф/voprosy_i_otvety) "Об образовании в Российской Федерации". Вопросы и ответы. – URL: [http://xn--273--84d1f.xn--p1ai/voprosy\\_i\\_otvety.](http://273-фз.рф/voprosy_i_otvety)

13. Фундаментальная электронная библиотека "Русская литература и фольклор" – полнотекстовая информационная система. – URL: [http://feb-web.ru/.](http://feb-web.ru/)

14. Электронная библиотека Государственной публичной исторической библиотеки (ГПИБ) России. – URL: [http://elib.shpl.ru/ru/nodes/9347-elektronnaya-biblioteka-gpib/.](http://elib.shpl.ru/ru/nodes/9347-elektronnaya-biblioteka-gpib/)

15. Научная электронная библиотека. Монографии, изданные в издательстве Российской Академии Естествознания. – URL: [https://www.monographies.ru/.](https://www.monographies.ru/)

16. Государственная образовательная платформа «Российская электронная школа». – URL: [https://resh.edu.ru.](https://resh.edu.ru/)

17. Федеральный центр образовательного законодательства. – URL: [http://fcoz.ru/.](http://fcoz.ru/)

18. Словарь фин. и юр. терминов [ресурс свободного доступа некоммерческой интернет-версии справочно-правовой системы «КонсультантПлюс»]. – URL:

<http://www.consultant.ru/cons/cgi/online.cgi?req=jt&div=LAW&rnd=7078C860B51485C4F9F53689F67ADDA2>

## **5.3.5 Собственные электронные образовательные и информационные ресурсы**

1. База информационных потребностей [Кубанского государственного университета и филиалов] – разделы: Научные публикации преподавателей и обучающихся; Информация об участии преподавателей и обучающихся в научных конференциях; Темы выпускных квалификационных работ студентов. – URL: [https://infoneeds.kubsu.ru/infoneeds/.](https://infoneeds.kubsu.ru/infoneeds/)

2. Электронная библиотека информационных ресурсов филиала. – URL: [http://sgpi.ru/bip.php.](http://sgpi.ru/bip.php)

3. Электронный каталог Электронной библиотеки КубГУ [и библиотек филиалов университета]. – URL: [http://212.192.134.46/MegaPro/Web.](http://212.192.134.46/MegaPro/Web/)

4. ГОСТы (официальные тексты) в помощь оформлению курсовых, выпускных квалификационных работ, диссертационных исследований – коллекция ссылок на ресурсы сайта Федерального агентства по техническому регулированию и метрологии (Росстандарт), размещённая на сайте филиала. – URL:<http://www.sgpi.ru/?n=2417/>

## **6 Методические указания для обучающихся по освоению дисциплины**

#### **6.1 Общие рекомендации по самостоятельной работе обучающихся**

Самостоятельная работа студентов распадается на два самостоятельных направления: на изучение и освоение теоретического лекционного материала, и на освоение методики решения практических задач. При всех формах самостоятельной работы студент может получить разъяснения по непонятным вопросам у преподавателя на индивидуальных

консультациях в соответствии с графиком консультаций. Студент может также обратиться к рекомендуемым преподавателем учебникам и учебным пособиям, в которых теоретические вопросы изложены более широко и подробно, чем на лекциях.

При подготовке к коллоквиумам студентам приходится изучать указанные преподавателем темы, используя конспекты лекций, рекомендуемую литературу, учебные пособия. Ответы на возникающие вопросы в ходе подготовки к коллоквиуму и контрольной работе можно получить на практических занятиях и очередных консультациях.

Ряд тем и вопросов курса отведены для самостоятельной проработки студентами. При этом у лектора появляется возможность расширить круг изучаемых проблем, дать на самостоятельную проработку новые интересные вопросы. Студент должен разобраться в рекомендуемой литературе и письменно изложить кратко и доступно для себя основное содержание материала. Преподаватель проверяет качество усвоения самостоятельно проработанных вопросов на практических занятиях, контрольных работах, коллоквиумах и во время экзамена. Таким образом, использование всех рекомендуемых видов самостоятельной работы дает возможность значительно активизировать работу студентов над материалом курса. В освоении дисциплины инвалидами и лицами с ограниченными возможностями здоровья большое значение имеет индивидуальная учебная работа (консультации) – дополнительное разъяснение учебного материала. Индивидуальные консультации по предмету являются важным фактором, способствующим индивидуализации обучения и установлению воспитательного контакта между преподавателем и обучающимся инвалидом или лицом с ограниченными возможностями здоровья.

#### **6.2 Организация процедуры промежуточной аттестации**

Экзамен – форма промежуточной аттестации, в результате которого обучающийся получает оценку в четырехбальной шкале («отлично», «хорошо», «удовлетворительно», «неудовлетворительно»). Основой для определения оценки на экзаменах служит объём и уровень усвоения студентами материала, предусмотренного рабочей программой дисциплины.

Итоговая оценка учитывает совокупные результаты контроля знаний. Экзамен проводится по билетам в устной форме в виде опроса. Содержание билета: 1-е задание (теоретический вопрос); 2-е задание (теоретический вопрос); 3-е задание (задача).

Студенты обязаны сдать экзамен в соответствии с расписанием и учебным планом. Экзамен по дисциплине преследует цель оценить сформированность требуемых компетенций, работу студента за курс, получение теоретических знаний, их прочность, развитие творческого мышления, приобретение навыков самостоятельной работы, умение применять полученные знания для решения практических задач.

Форма проведения экзамена определяется в рабочей программе дисциплины. Студенту предоставляется возможность ознакомления с рабочей программой дисциплины. Экзаменатор имеет право задавать студентам дополнительные вопросы по всей учебной программе дисциплины. Время проведения экзамена устанавливается нормами времени. Результат сдачи экзамена заносится преподавателем в экзаменационную ведомость и зачетную книжку.

Экзамен проводится в устной (или письменной) форме по билетам. Каждый билет содержит один теоретический вопрос и одну задачу. Экзаменатор имеет право задавать студентам дополнительные вопросы по всей учебной программе дисциплины. Время проведения экзамена устанавливается нормами времени. Результат сдачи экзамена заносится преподавателем в экзаменационную ведомость и зачетную книжку.

Оценка «отлично» выставляется, если студент:

– полно раскрыл содержание материала в области, предусмотренной программой;

изложил материал грамотным языком в определенной логической последовательности, точно использовал терминологию;

– правильно выполнил рисунки, чертежи, графики, использовал наглядные пособия, соответствующие ответу;

– показал умения иллюстрировать теоретические положения конкретными примерами из практики;

– продемонстрировал усвоение изученных сопутствующих вопросов, сформированность и устойчивость знаний;

– отвечал самостоятельно без наводящих вопросов, как на билет, гак и на дополнительные вопросы.

Оценка «хорошо» выставляется, если:

– в изложении допущены небольшие пробелы, не исказившие методического содержания ответа;

– допущены один-два недочета при освещении основного содержания ответа, исправление по замечанию преподавателя;

– допущены ошибки или более двух недочетов при освещении второстепенных вопросов, легко исправленных по замечанию преподавателя.

Оценка «удовлетворительно» выставляется, если:

– неполно или непоследовательно раскрыто содержание материала, но показано общее понимание вопроса и продемонстрированы умения, достаточные для дальнейшего усвоения программного материала;

– имелись затруднения или допущены ошибки в определении понятий, чертежах, выкладках, рассуждениях, исправленных после нескольких наводящих вопросов преподавателя.

Оценка «неудовлетворительно» выставляется, если:

– не раскрыто основное содержание учебного методического материала;

– обнаружено незнание и непонимание студентом большей или наиболее важной части дисциплины;

– допущены ошибки в определении понятий, при использовании терминологии, в рисунках, чертежах, в использовании и применении наглядных пособий, которые не исправлены после нескольких наводящих вопросов преподавателя;

– допущены ошибки в освещении основополагающих вопросов дисциплины.

На экзамене предлагается решить практическое задание. Для оценки практического задания используются следующие критерии:

Оценка «отлично» выставляется студенту, если при решении задачи выполнены все этапы алгоритма, верно выполнены промежуточные вычисления и обоснованно получен верный ответ.

Оценка «хорошо» выставляется студенту, если при решении задачи выполнены все этапы алгоритма, в процессе выполнения промежуточных вычислений допущена арифметическая ошибка и обоснованно получен ответ с учетом допущенной ошибки.

Оценка «удовлетворительно» выставляется студенту, если при решении задачи не выполнены все этапы алгоритма, в процессе выполнения промежуточных вычислений допущены арифметические ошибки и получен ответ с учетом допущенной ошибки или ответ получен не обоснованно.

Оценка «неудовлетворительно» выставляется студенту, который не знает большей части основного содержания учебной программы дисциплины, допускает грубые ошибки в решении и не умеет применять базовые алгоритмы при решении типовых практических задач

Оценочные средства для инвалидов и лиц с ограниченными возможностями здоровья выбираются с учетом их индивидуальных психофизических особенностей.

– при необходимости инвалидам и лицам с ограниченными возможностями здоровья предоставляется дополнительное время для подготовки ответа на экзамене;

– при проведении процедуры оценивания результатов обучения инвалидов и лиц с ограниченными возможностями здоровья предусматривается использование технических средств, необходимых им в связи с их индивидуальными особенностями;

– при необходимости для обучающихся с ограниченными возможностями здоровья и инвалидов процедура оценивания результатов обучения по дисциплине может проводиться в несколько этапов.

Процедура оценивания результатов обучения инвалидов и лиц с ограниченными возможностями здоровья по дисциплине (модулю) предусматривает предоставление информации в формах, адаптированных к ограничениям их здоровья и восприятия информации:

Для лиц с нарушениями зрения:

- в печатной форме увеличенным шрифтом,
- в форме электронного документа.

Для лиц с нарушениями слуха:

- в печатной форме,
- в форме электронного документа.

Для лиц с нарушениями опорно-двигательного аппарата:

– в печатной форме,

– в форме электронного документа.

Данный перечень может быть конкретизирован в зависимости от контингента обучающихся.

## **7. Материально-техническая база, необходимая для осуществления образовательного процесса по дисциплине**

По всем видам учебной деятельности в рамках дисциплины используются аудитории, кабинеты и лаборатории, оснащенные необходимым специализированным и лабораторным оборудованием.

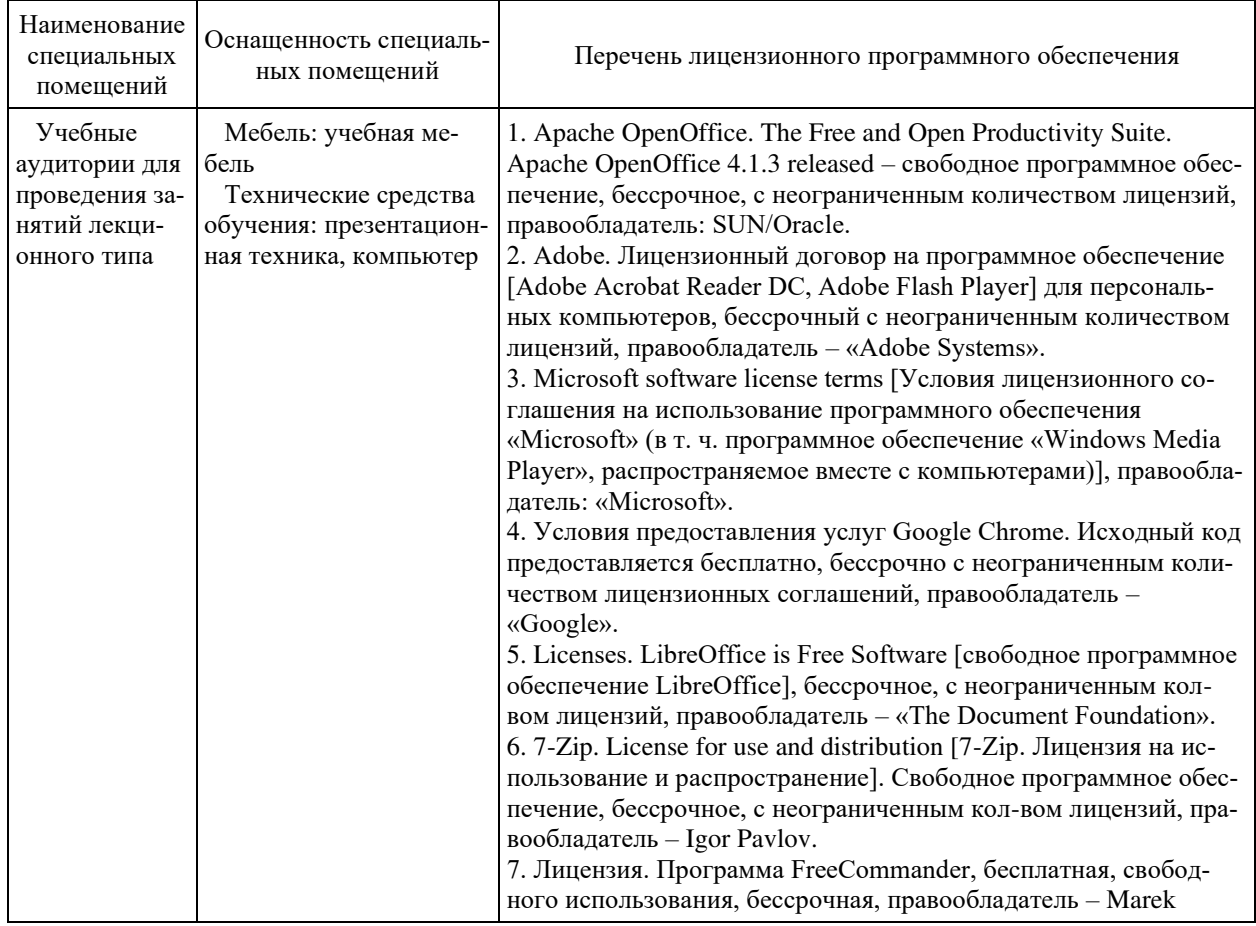

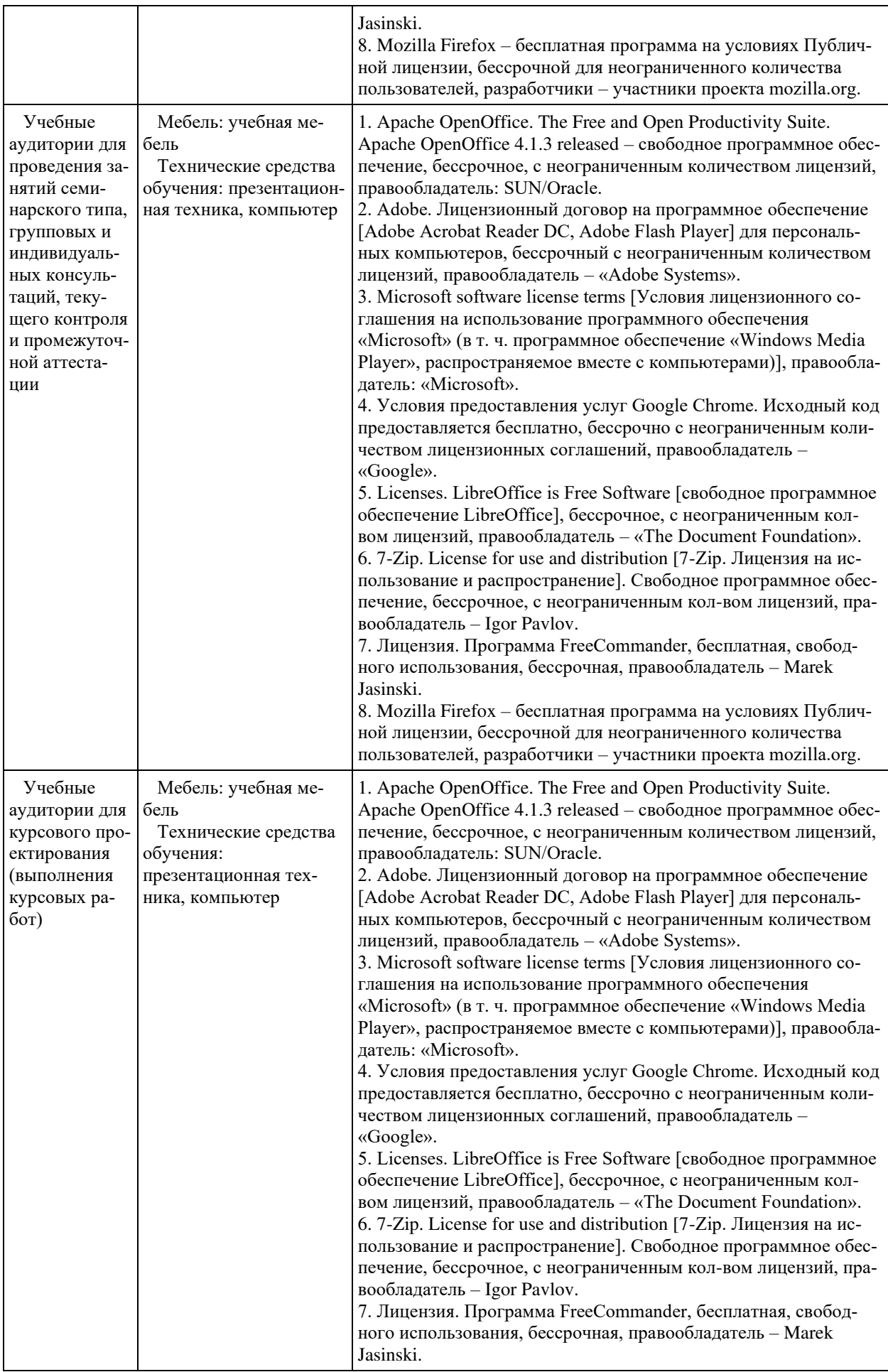

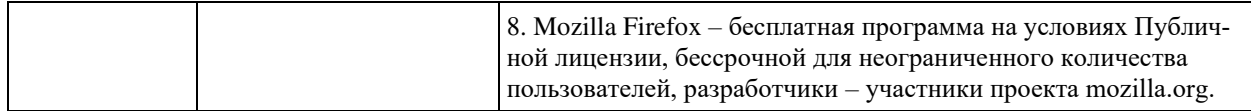

Для самостоятельной работы обучающихся предусмотрены помещения, укомплектованные специализированной мебелью, оснащенные компьютерной техникой с возможностью подключения к сети «Интернет» и обеспечением доступа в электронную информационно-образовательную среду университета.

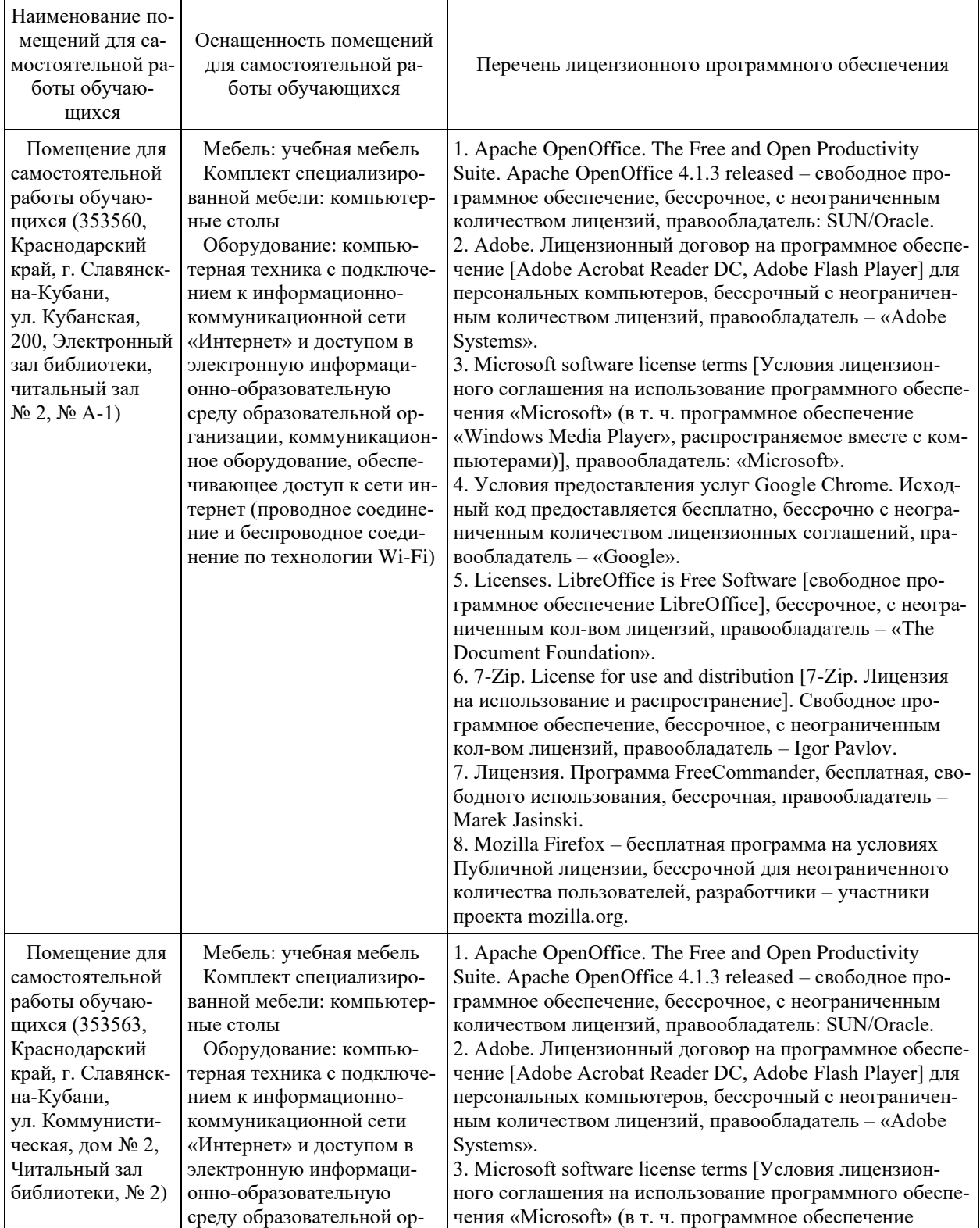

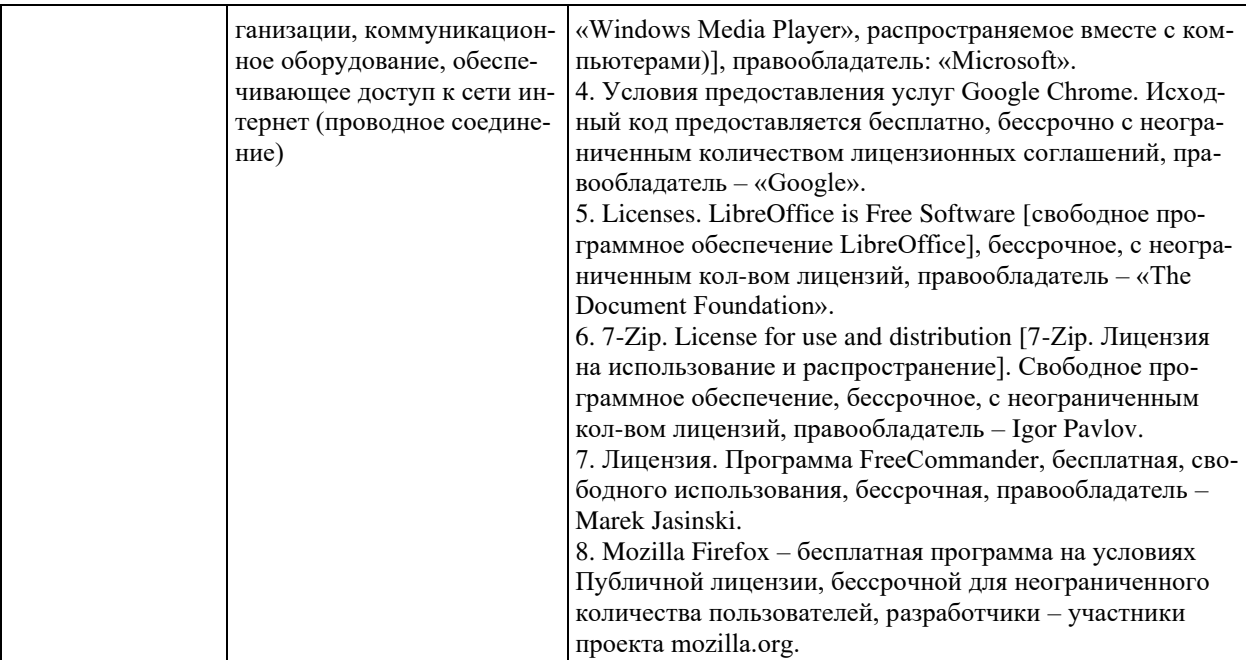